# QL6250-E Eclipse-E Data Sheet

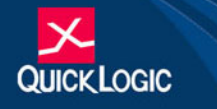

#### ----- $\bullet$ **FPGA Combining Performance, Density, and Embedded RAM**

## **Device Highlights**

### **Flexible Programmable Logic**

- 0.18 µm six layer metal CMOS Process
- 1.8/2.5/3.3 V Drive Capable I/O
- 960 Logic Cells
- 248,160 Max System Gates
- Up to 250 I/O Pins

## **Embedded Dual Port SRAM**

- Twenty 2,304-bit Dual Port High Performance SRAM Blocks
- 46,100 RAM bits
- RAM/ROM/FIFO Wizard for Automatic Configuration
- Configurable and Cascadable

### Programmable I/O

- High performance Enhanced I/O (EIO)less than 3 ns Tco
- Programmable Slew Rate Control
- Programmable I/O Standards:
	- LVTTL, LVCMOS, PCI, GTL+, SSTL2, and SSTL3
	- Eight Independent I/O Banks
	- Three Register Configurations: Input, Output, and Output Enable

### **Advanced Clock Network**

- Nine Global Clock Networks:
	- One Dedicated
	- Eight Programmable
- 20 Quad-Net Networks—five per Quadrant
- 16 I/O Controls—two per I/O Bank
- Four phase locked loops

### **Embedded Computational Units**

10 ECUs provide integrated Multiply, Add, and Accumulate Functions.

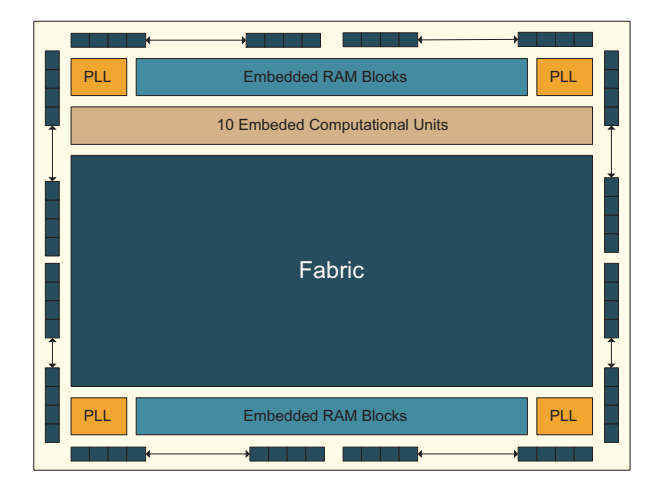

Figure 1: QL6250-E Eclipse-E Block Diagram

.

## **Electrical Specifications**

### **AC Characteristics\***

\*(at  $V_{CC} = 2.5$  V, TA =  $25^{\circ}$  C, Worst Case Corner, Speed Grade = -7 (K = 1.16)) The AC Specifications are provided from Table 1 to Table 10. Logic Cell diagrams and waveforms are provided from Figure 2 to Figure 15.

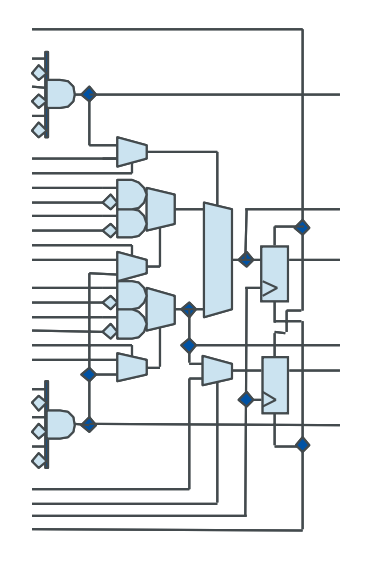

Figure 2: Eclipse-E Logic Cell

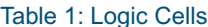

<span id="page-1-1"></span><span id="page-1-0"></span>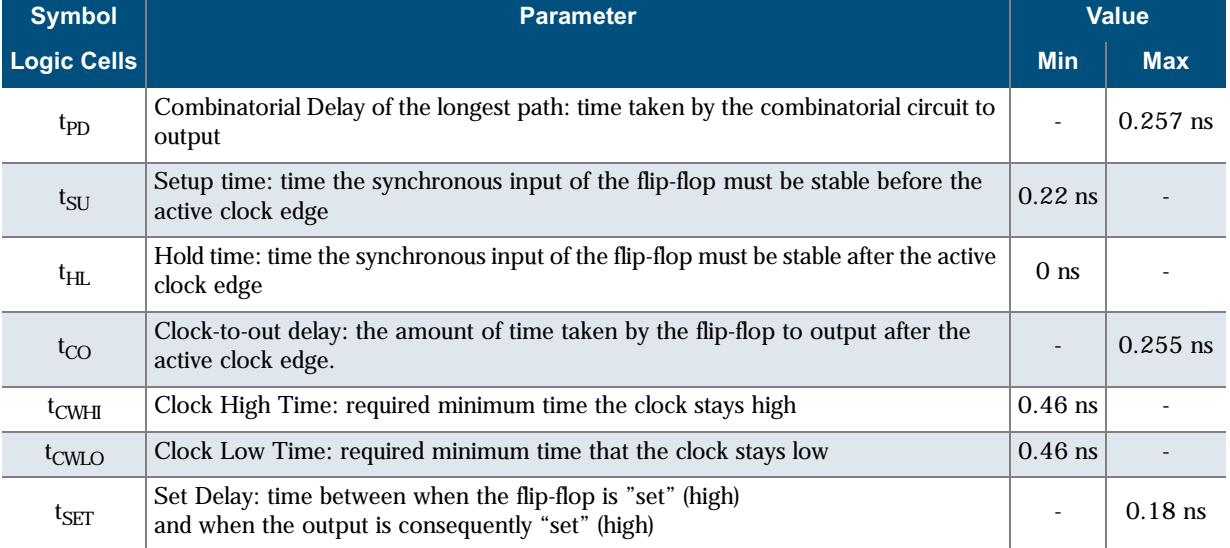

.

 $\frac{1}{2}$ 

© 2002 QuickLogic Corporation

### QL6250-E Eclipse-E Data Sheet Rev A

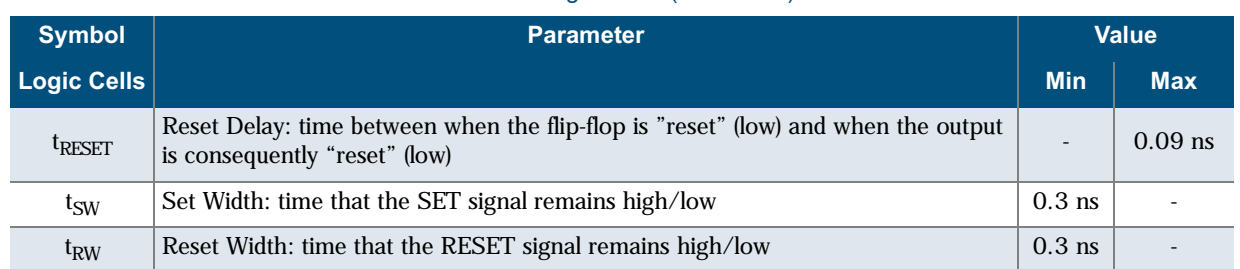

#### Table 1: Logic Cells (Continued)

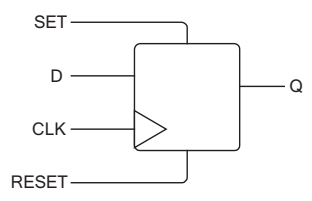

Figure 3: Logic Cell Flip-Flop

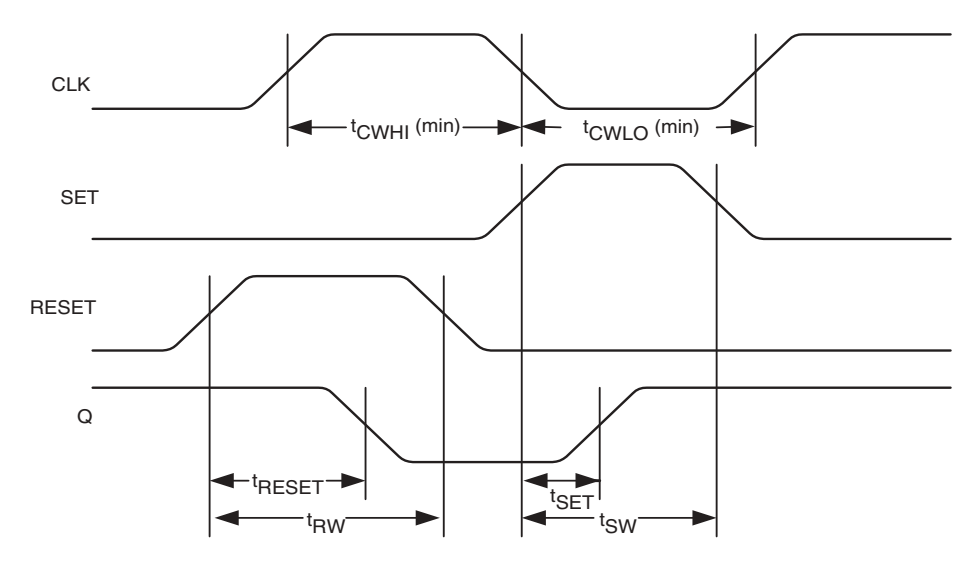

Figure 4: Logic Cell Flip-Flop Timings-First Waveform

 $\overline{\mathbf{3}}$ 

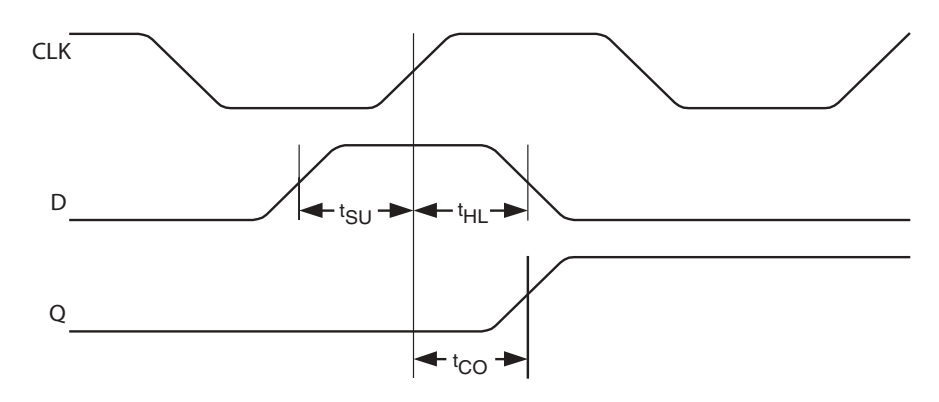

Figure 5: Logic Cell Flip-Flop Timings-Second Waveform

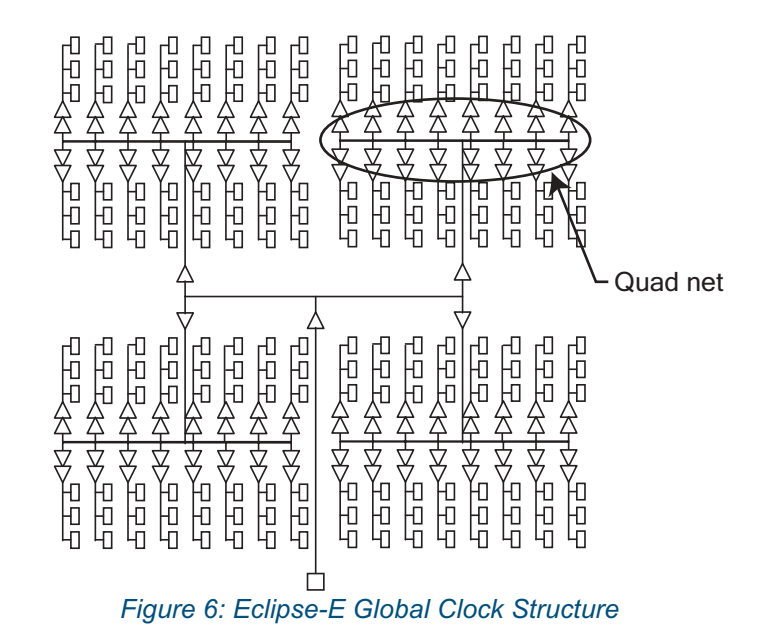

Table 2: Eclipse-E Clock Delay

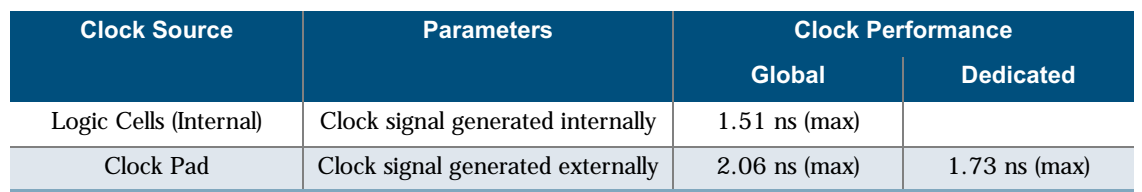

í

.

| <b>Clock Segment</b>         | <b>Parameter</b>                                   | <b>Value</b>             |            |
|------------------------------|----------------------------------------------------|--------------------------|------------|
|                              |                                                    | <b>Min</b>               | <b>Max</b> |
| $t_{\text{PCCK}}^{\text{a}}$ | Global clock pin delay to quad net                 | -                        | $1.34$ ns  |
| <sup>[</sup> BGCK            | Global clock tree delay (quad net to<br>flip-flop) | $\overline{\phantom{a}}$ | $0.56$ ns  |

Table 3: Eclipse-E Global Clock Delay

a. When using a PLL, t<sub>PGCK</sub> and t<sub>BGCK</sub> are effectively zero due to delay adjustment by Phase Locked Loop.

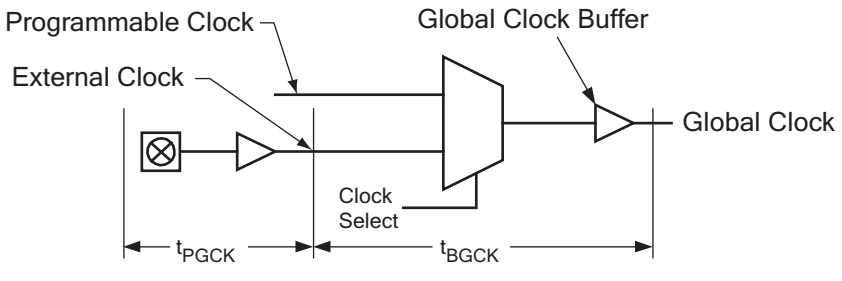

Figure 7: Global Clock Structure Schematic

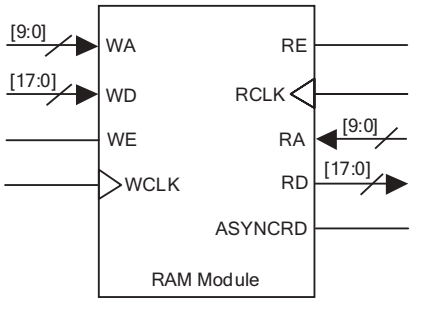

Figure 8: RAM Module

Table 4: RAM Cell Synchronous Write Timing

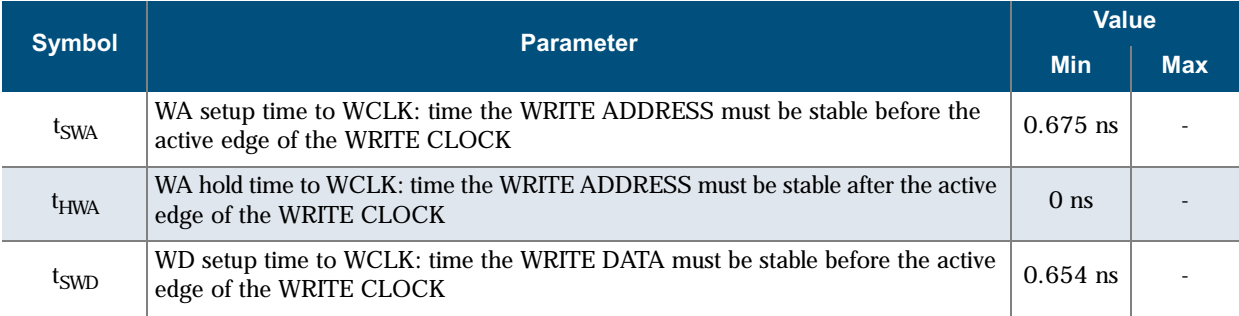

-

#### QL6250-E Eclipse-E Data Sheet Rev A

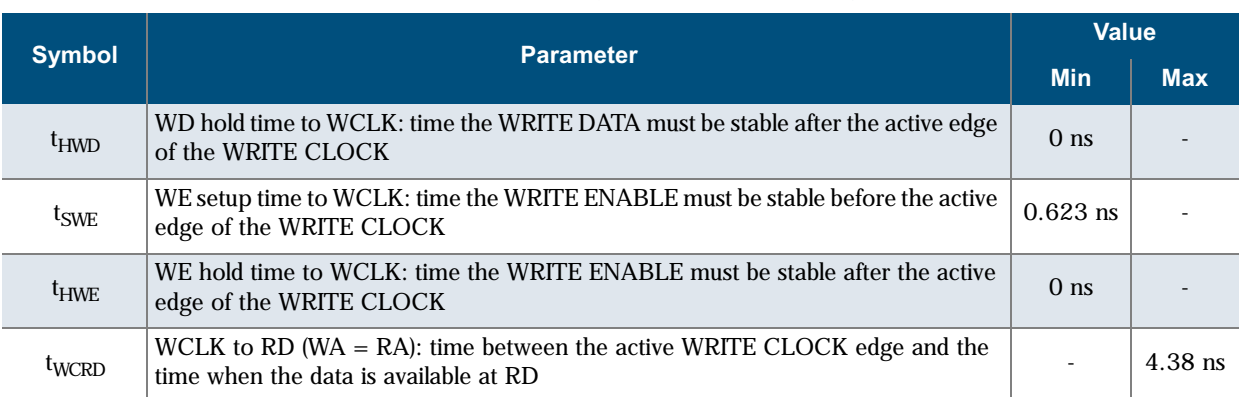

Table 4: RAM Cell Synchronous Write Timing

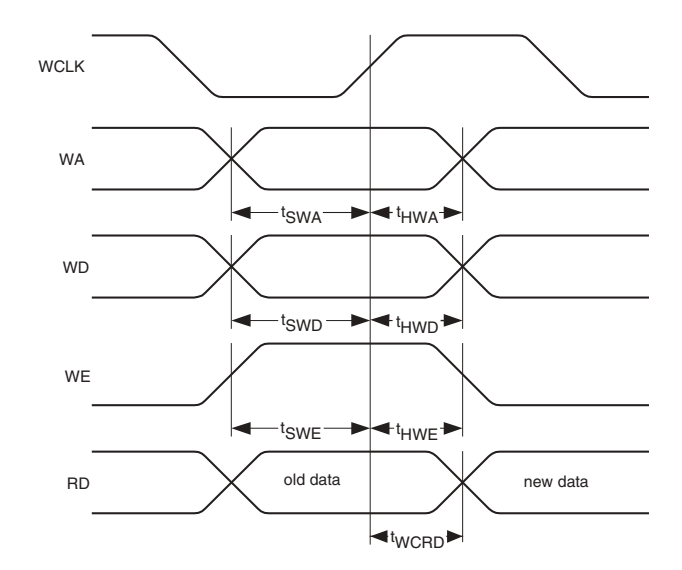

### Figure 9: RAM Cell Synchronous Write Timing

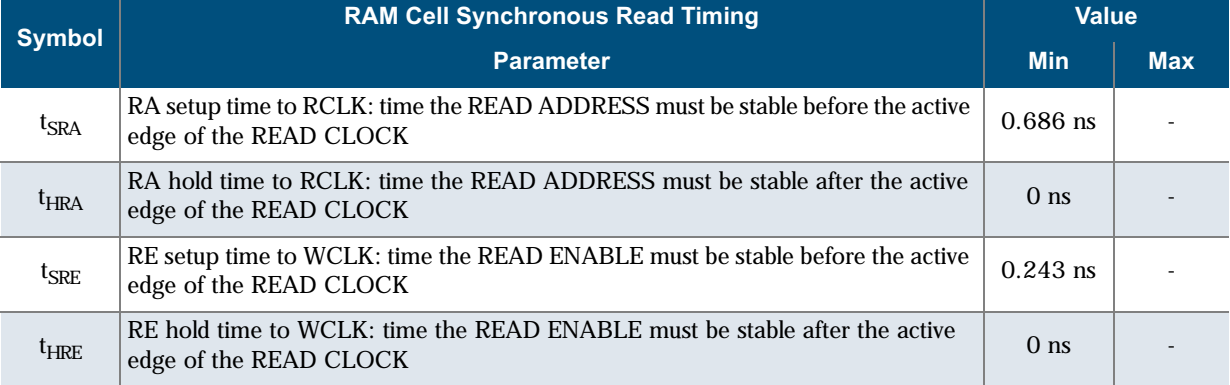

### Table 5: RAM Cell Synchronous & Asynchronous Read Timing

 $\frac{1}{2}$ 

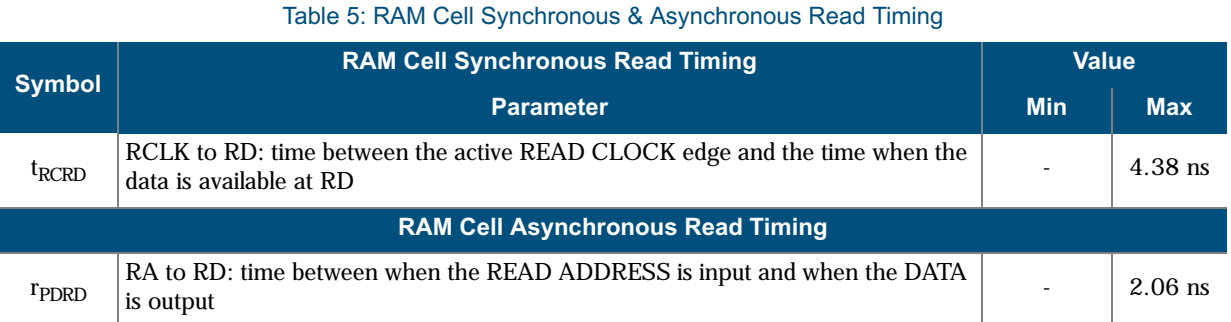

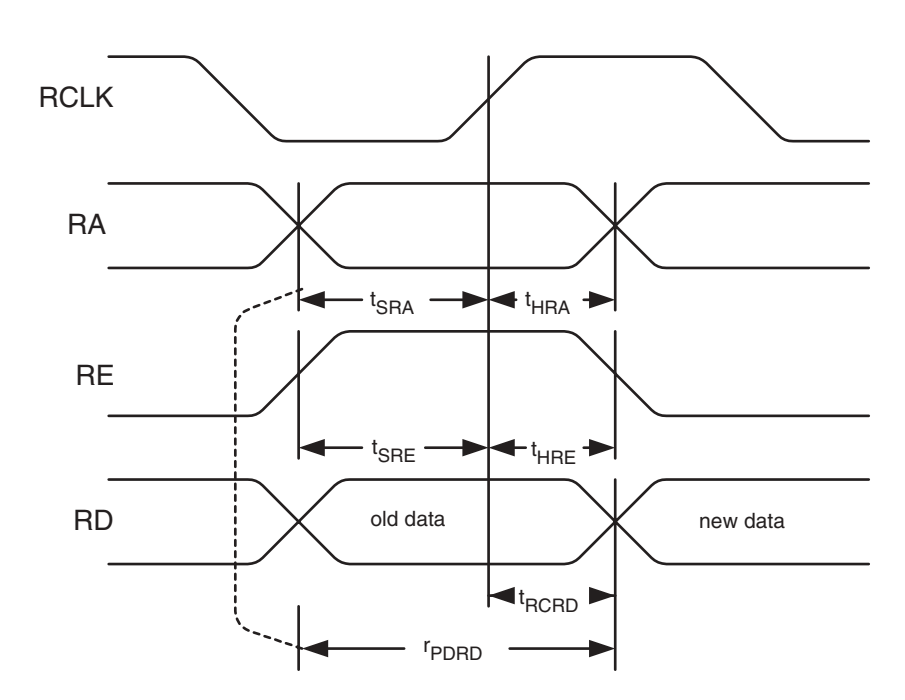

Figure 10: RAM Cell Synchronous & Asynchronous Read Timing

 $\overline{7}$ 

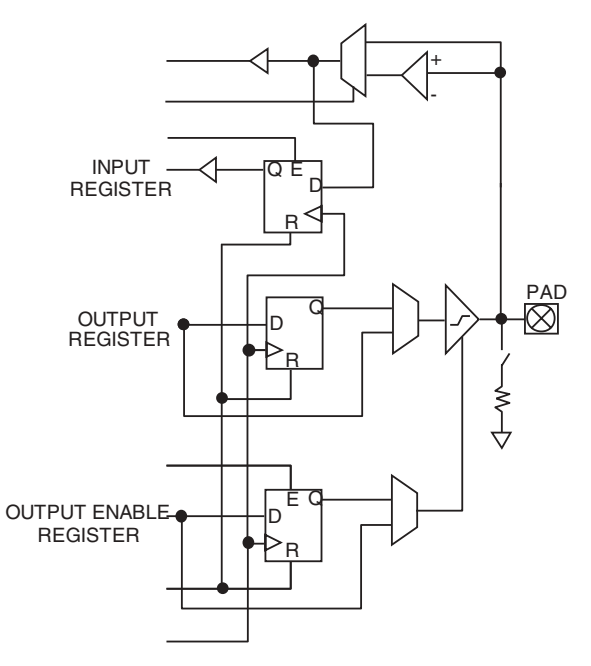

Figure 11: Eclipse-E Cell I/O

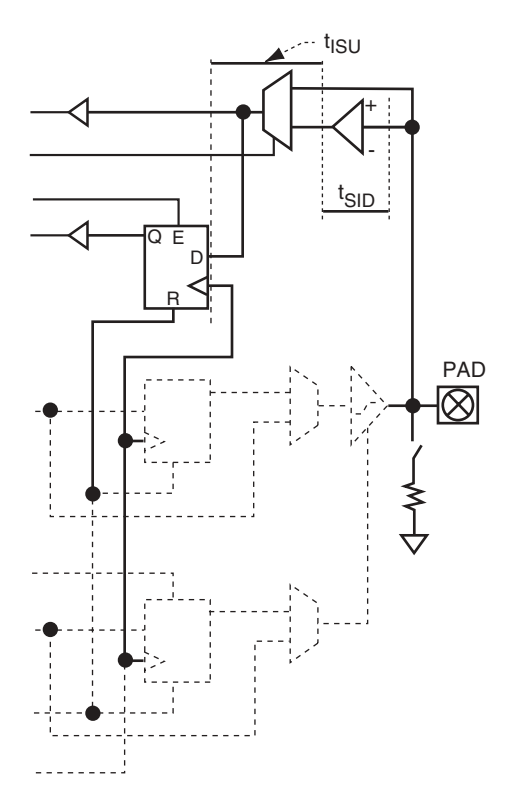

Figure 12: Eclipse-E Input Register Cell

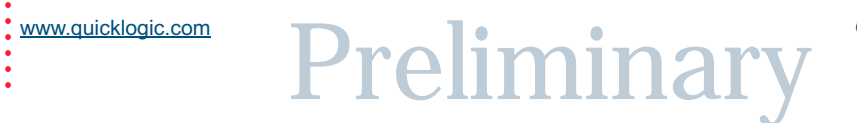

8

© 2002 QuickLogic Corporation

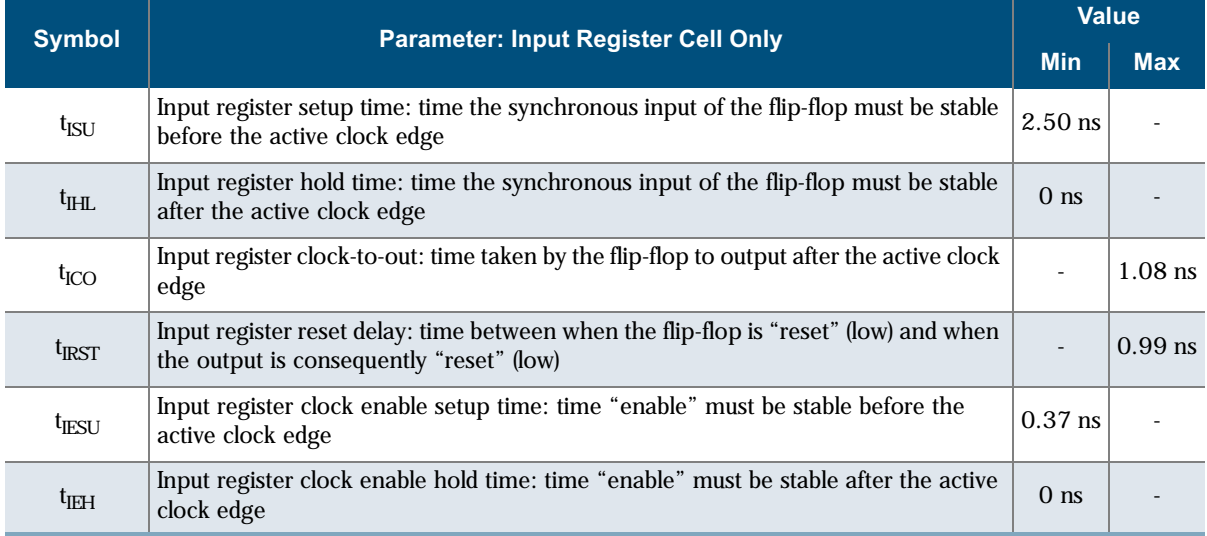

#### Table 6: Input Register Cell

#### Table 7: Standard Input Delays

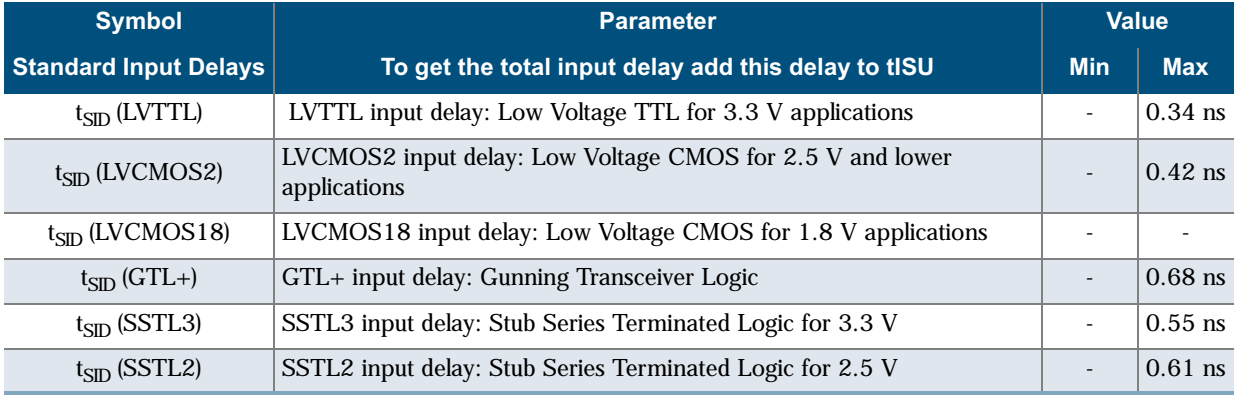

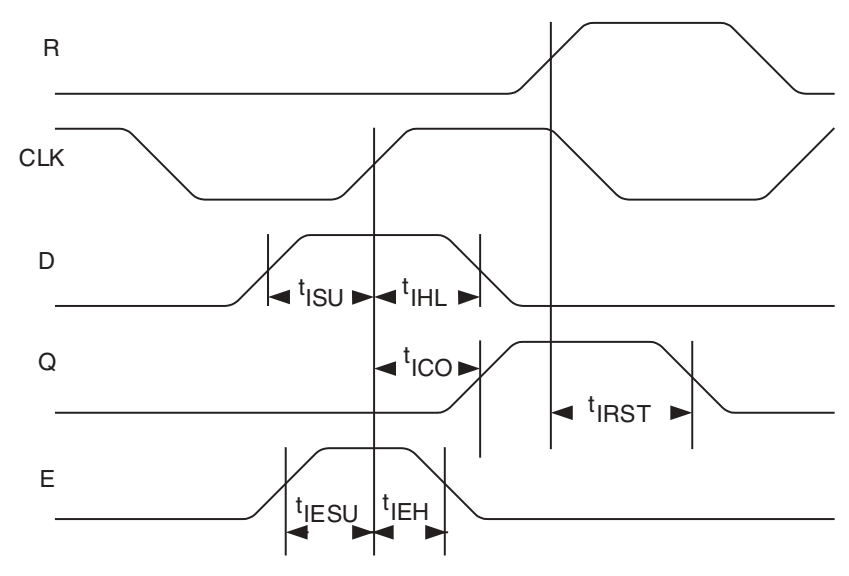

Figure 13: Eclipse-E Input Register Cell Timing

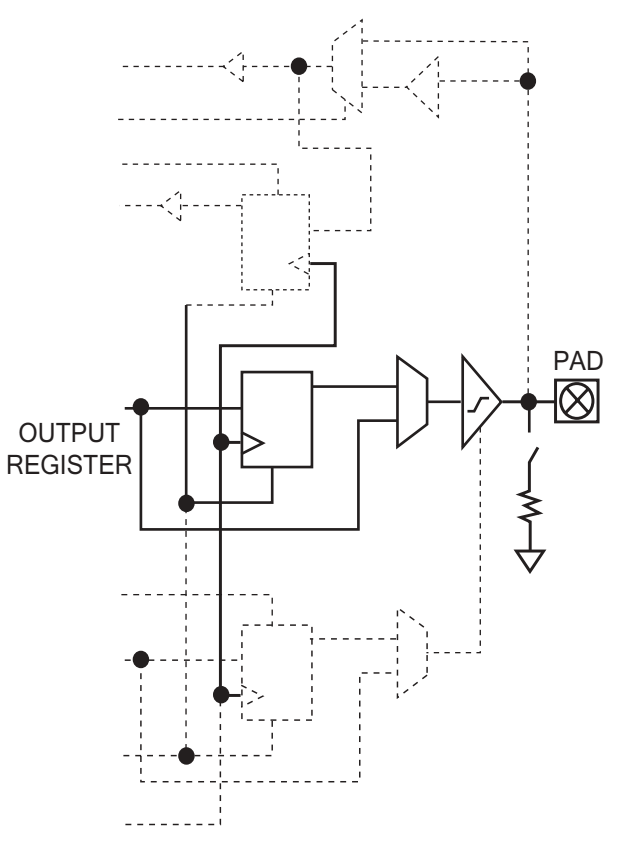

Preliminal

Figure 14: Eclipse-E Output Register Cell

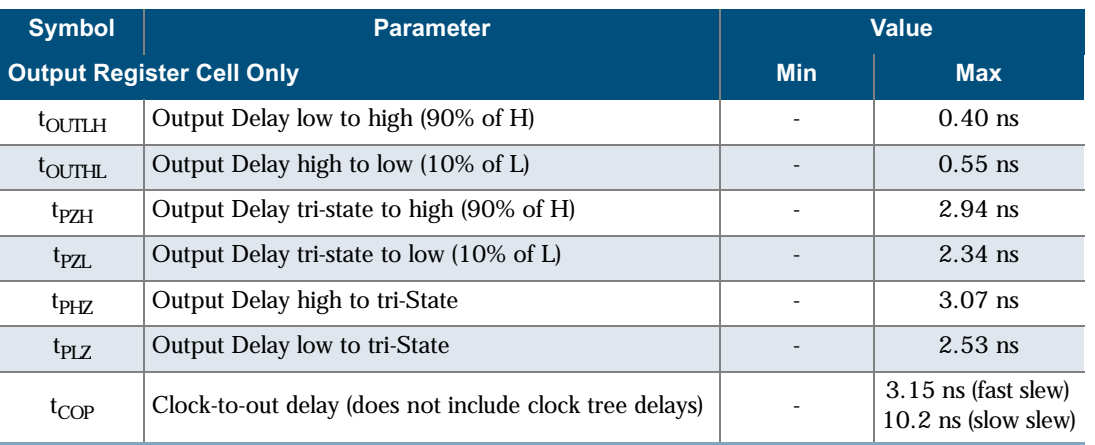

### Table 8: Eclipse-E Output Register Cell

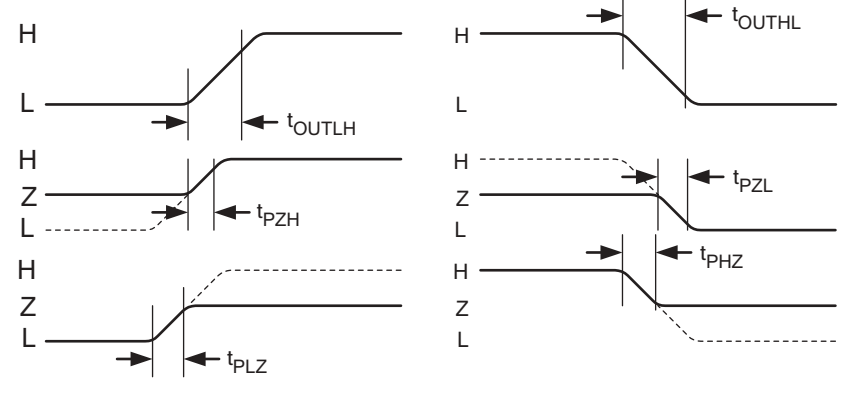

Figure 15: Eclipse-E Output Register Cell Timing

### Table 9: Output Slew Rates  $@V_{\text{CCIO}} = 3.3 V$

<span id="page-10-0"></span>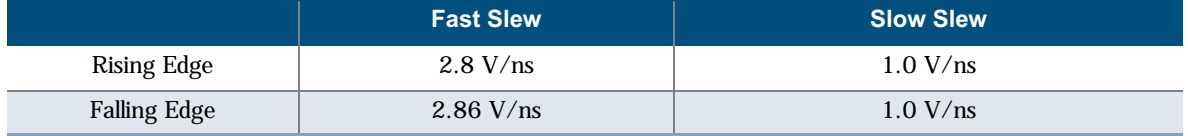

#### Table 10: Output Slew Rates  $@V_{CCIO} = 2.5 V$

<span id="page-10-1"></span>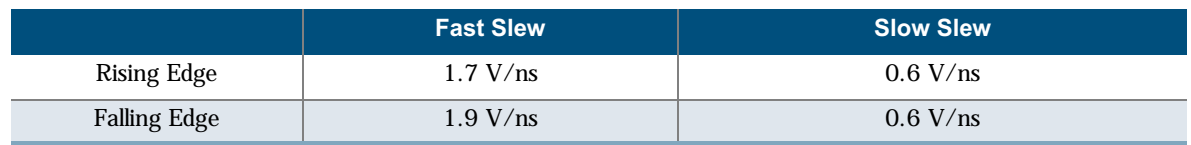

© 2002 QuickLogic

-

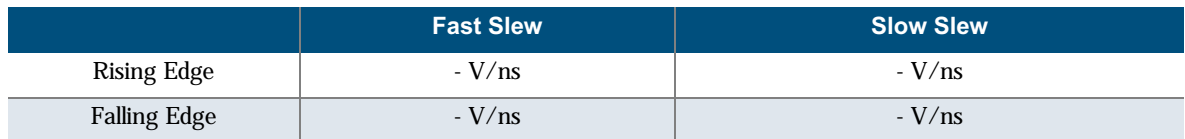

### Table 11: Output Slew Rates @  $V_{\text{CCIO}} = 1.8 \text{ V}$

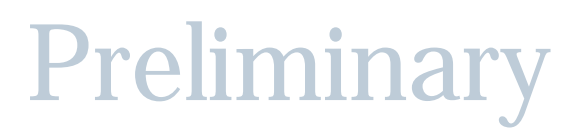

### **DC Characteristics**

The DC Specifications are provided in Table 12 through Table 14.

<span id="page-12-0"></span>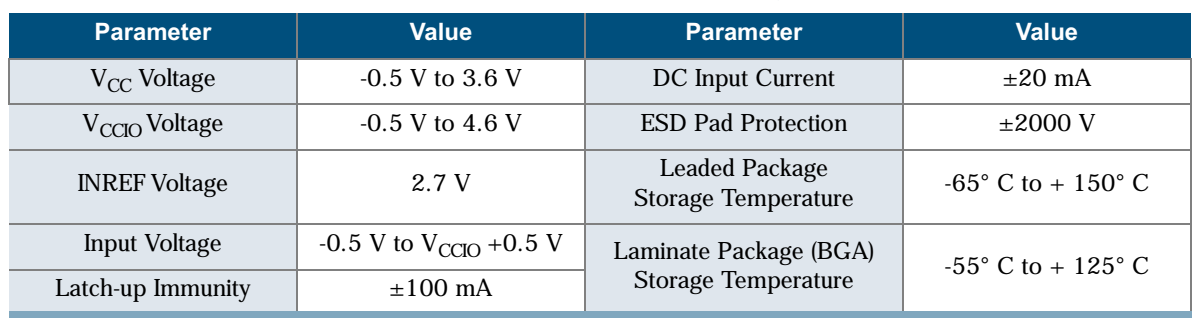

Table 12: Absolute Maximum Ratings

### Table 13: Operating Range

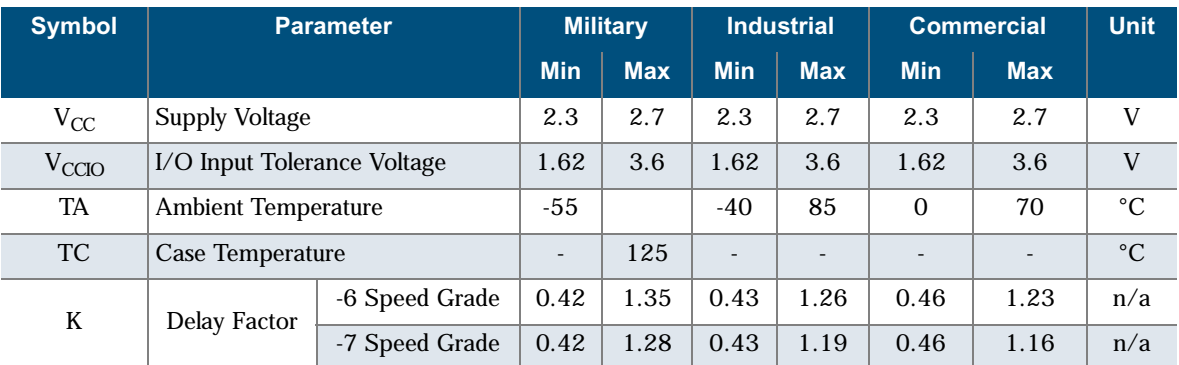

#### Table 14: DC Characteristics

<span id="page-12-1"></span>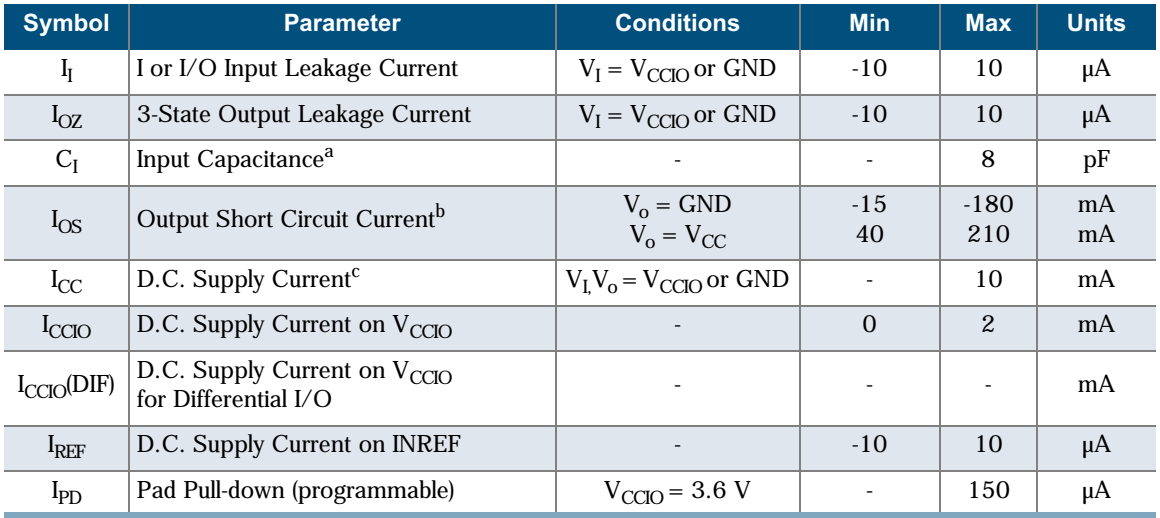

a. Capacitance is sample tested only. Clock pins are 12 pF maximum.

b. Only one output at a time. Duration should not exceed 30 seconds.

c. For -6/-7 commercial grade devices only. Maximum I<sub>CC</sub> is 15 mA for all industrial grade devices, and 25 mA for all military grade devices.

-

 $\ddot{\cdot}$ 

## **Embedded Computational Unit (ECU)**

Traditional Programmable Logic architectures do not implement arithmetic functions efficiently or effectively—these functions require high logic cell usage while garnering only moderate performance results.

The QL6250-E architecture allows for functionality above and beyond that achievable using programmable logic devices. By embedding a dynamically reconfigurable computational unit, the QL6250-E device can address various arithmetic functions efficiently. This approach offers greater performance than traditional programmable logic implementations. The embedded block is implemented at the transistor level as shown in Figure 16.

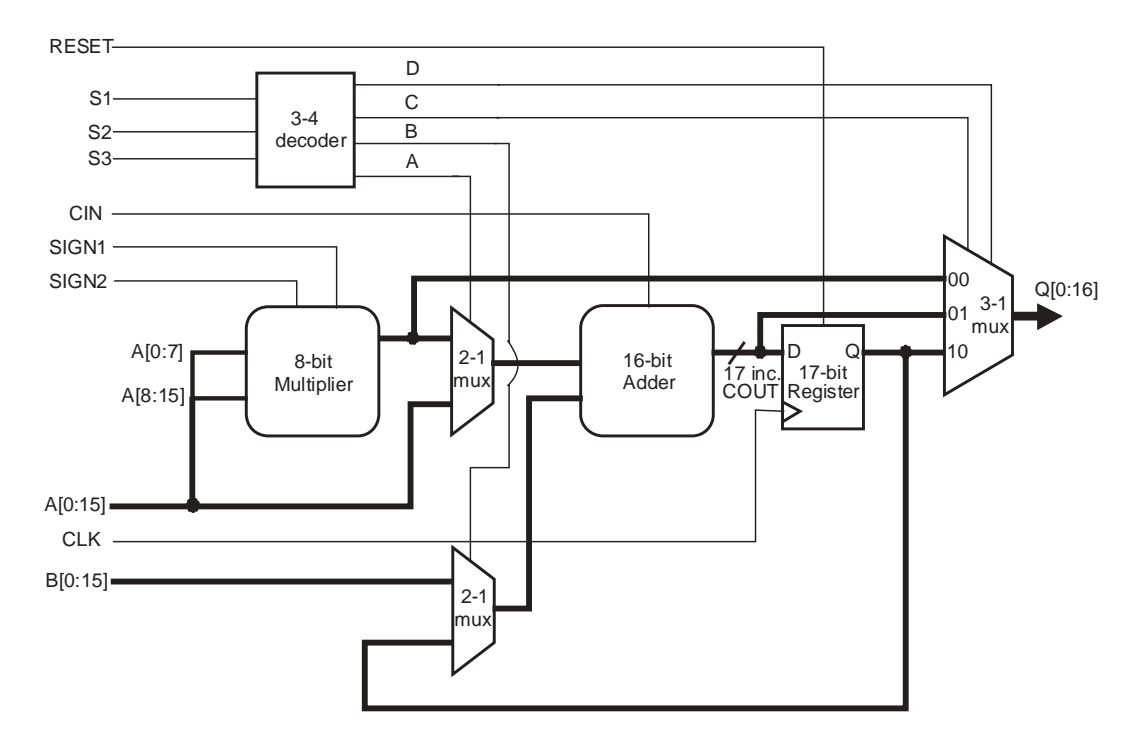

Figure 16: ECU Block Diagram

© 2002 QuickLogic Corporation

The 10 QL6250-E ECU blocks are placed next to the SRAM circuitry for efficient memory/instruction fetch and addressing for DSP algorithmic implementations.

Ten 8-bit Multiply-Accumulate (MAC) functions can be implemented per cycle for a total of 1 billion MACs/s when clocked at 100 MHz. Additional MAC functions can be implemented in the programmable logic.

The modes for the ECU block are dynamically re-programmable through the programmable logic as shown in Table 15.

.

 $\frac{1}{2}$ 

<span id="page-14-0"></span>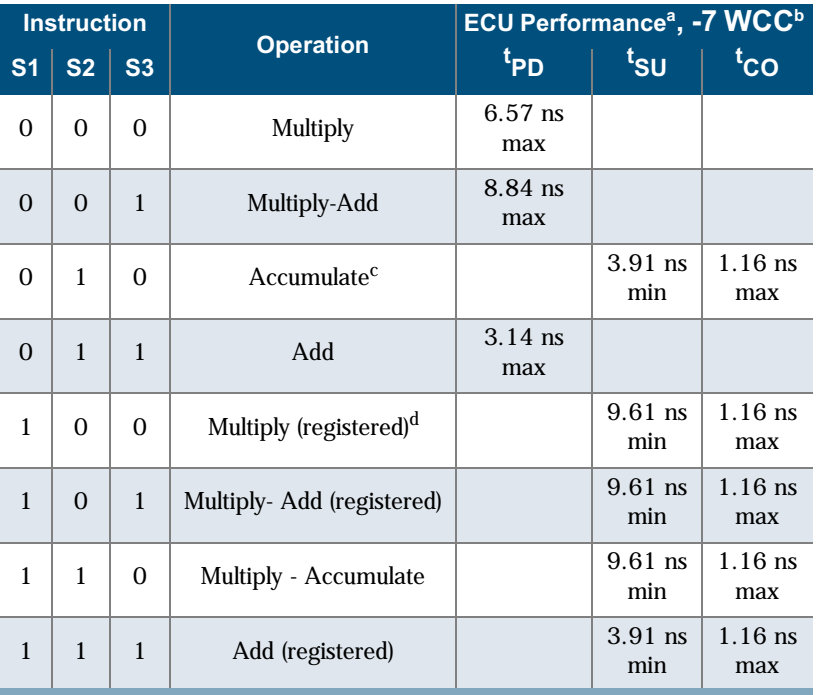

#### Table 15: ECU Mode Select Criteria

a.  ${\rm t_{PD}}$ ,  ${\rm t_{SU}}$  and  ${\rm t_{CO}}$  do not include routing paths in/out of the ECU block.

b. Timing numbers represent -7 Worst Case Commercial conditions.

c. Internal feedback path in ECU restricts max clk frequency to 238 MHz.

 $d. B$  [15:0] set to zero.

-

## **Phase Locked Loops (PLLs)**

Instead of requiring extra components, designers simply need to instantiate one of the preconfigured models described in this section and listed in Table 16. The QuickLogic built-in PLLs support a wider range of frequencies than many other PLLs. Also, QuickLogic PLLs can be cascaded to support different ranges of frequency multiplications or divisions, driving the device at a faster or slower rate than the incoming clock frequency. Most importantly, they achieve a very short clock-to-out time—generally less than 3 ns. This low clock-to-out time is achieved by the PLL subtracting the clock tree delay through the feedback path, effectively making the clock tree delay zero.

Figure 17 illustrates a typical QuickLogic FPGA PLL.

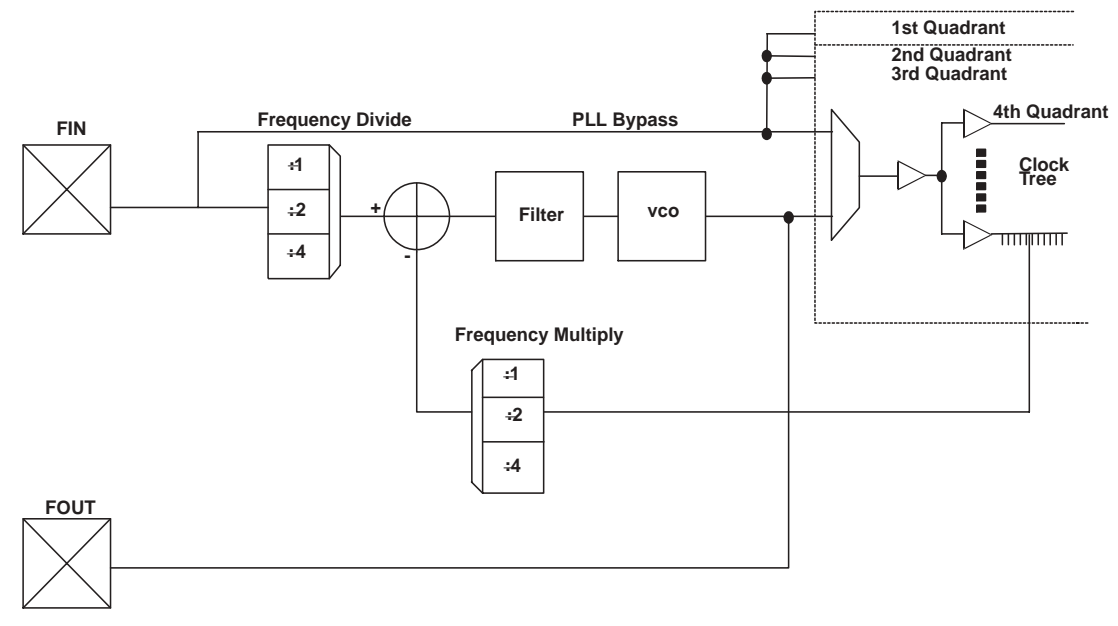

Figure 17: PLL Block

F<sub>in</sub> represents a very stable high-frequency input clock and produces an accurate signal reference. This signal can either bypass the PLL entirely, thus entering the clock tree directly, or it can pass through the PLL itself.

Within the PLL, a voltage-controlled oscillator (VCO) is added to the circuit. The external  $F_{in}$  signal and the local VCO form a control loop. The VCO is multiplied or divided down to the reference frequency, so that a phase detector (the crossed circle in **Figure 17**) can compare the two signals. If the phases of the external and local signals are not within the tolerance required, the phase detector sends a signal through the charge pump and loop filter (**Figure 17**). The charge pump generates an error voltage to bring the VCO back into alignment and the loop filter removes any high frequency noise before the error voltage enters the VCO. This new VCO signal enters the clock tree to drive the chip's circuitry.

 $F_{\text{out}}$  represents the clock signal that emerges from the output pad (the output signal PLLPAD\_OUT is explained in Table 17). This clock signal is meaningful only when the PLL is configured for external use; otherwise, it remains in high Z state, as shown in the post-simulation waveform.

.

 $\frac{1}{2}$ 

Most QuickLogic products contain four PLLs, one to be used in each quadrant. The PLL presented in **Figure 17** controls the clock tree in the fourth quadrant of its FPGA. As previously mentioned, QuickLogic PLLs compensate for the additional delay created by the clock tree itself by subtracting the clock tree delay through the feedback path.

For more specific information on the Phase Locked Loops, please refer to QuickLogic Application Note 58.

### **PLL Modes of Operation**

QuickLogic PLLs have eight modes of operation, based on the input frequency and desired output frequency-Table 16 indicates the features of each mode.

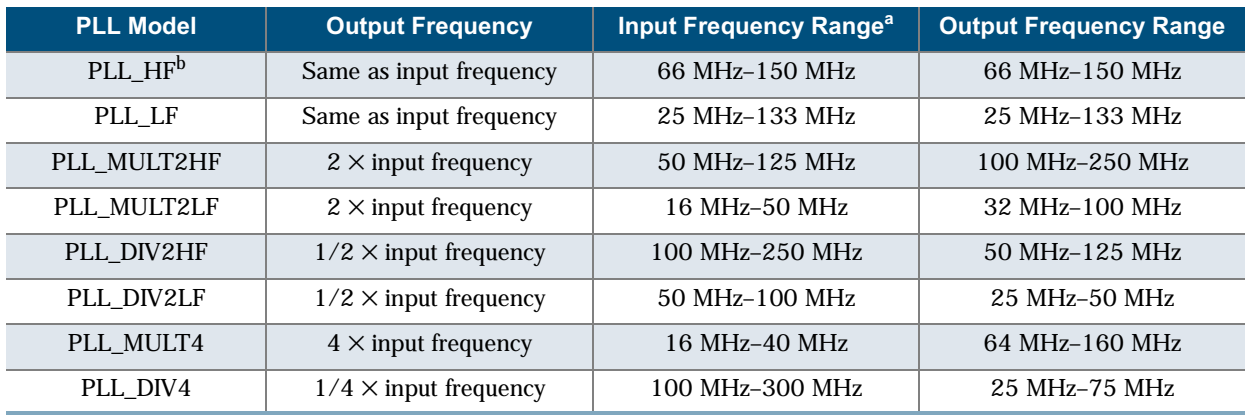

### Table 16: PLL Mode Frequencies

a. The input frequency can range from 16 MHz to 250 MHz, while output frequency ranges from 25 MHz to 250 MHz. When you add PLLs to your top-level design, be sure that the PLL mode matches your desired input and output frequencies.

b. HF stands for high frequency and LF stands for low frequency.

-

### **PLL Signals**

Table 17 summarizes the key signals in QuickLogic's PLLs.

Table 17: PLL Signals

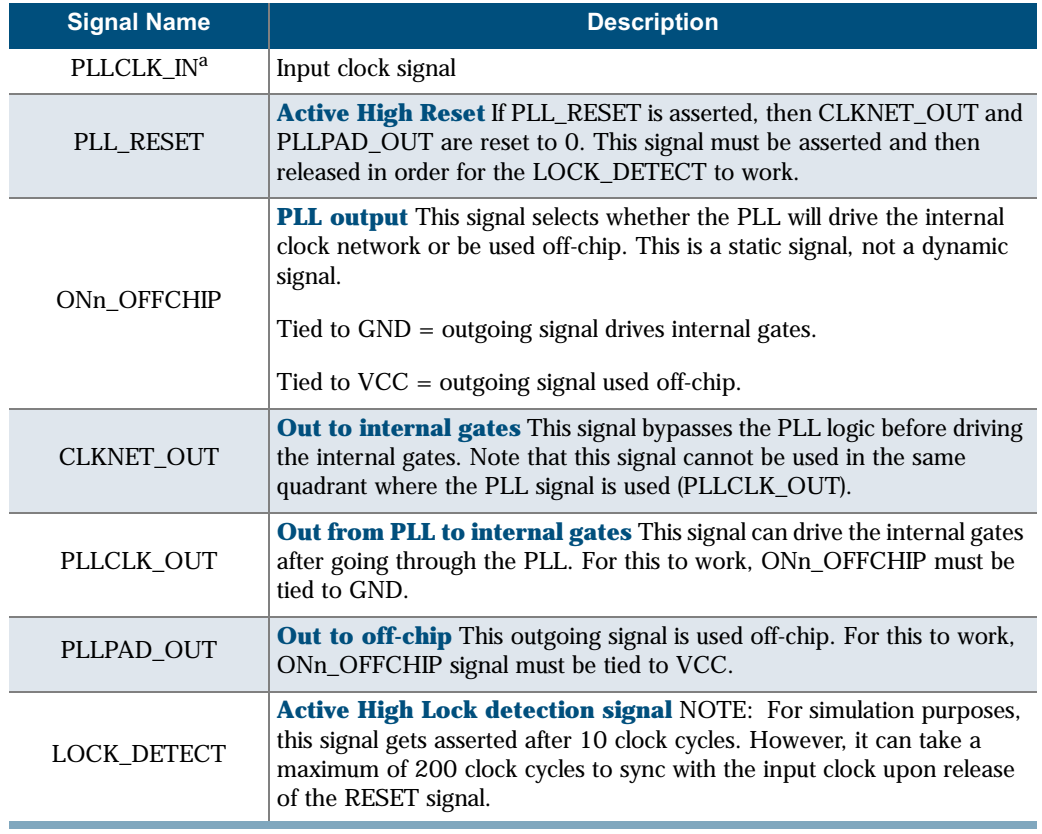

a. Because PLLCLK IN and PLL RESET signals have INPAD, and PLLPAD OUT has OUTPAD, you do not have to add additional pads to your design.

.

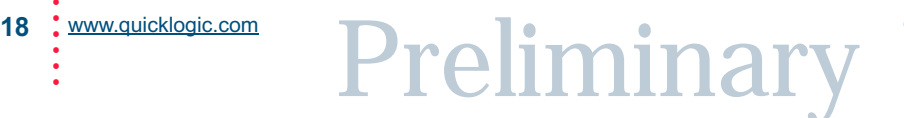

|                     |           | <b>INREF</b> |           | $\mathsf{V}_{\mathsf{IL}}$   | $V_{\text{IH}}$ |                         | $\overline{\mathsf{V}}_{\mathsf{OL}}$ | $V_{OH}$                     | $I_{OL}$  | $I_{OH}$ |
|---------------------|-----------|--------------|-----------|------------------------------|-----------------|-------------------------|---------------------------------------|------------------------------|-----------|----------|
|                     | $V_{MIN}$ | $ V_{MAX} $  | $V_{MIN}$ | V <sub>MAX</sub>             | $V_{MIN}$       | $V_{MAX}$               | $V_{MAX}$                             | $V_{MIN}$                    | <b>mA</b> | mA       |
| LVTTL               | n/a       | n/a          | $-0.3$    | 0.8                          | $2.2\,$         | $V_{\text{CCIO}} + 0.3$ | 0.4                                   | 2.4                          | 2.0       | $-2.0$   |
| LVCMOS <sub>2</sub> | n/a       | n/a          | $-0.3$    | 0.7                          | 1.7             | $V_{\text{CCIO}} + 0.3$ | 0.7                                   | 1.7                          | 2.0       | $-2.0$   |
| LVCMOS18            | n/a       | n/a          | $-0.3$    | 0.63                         | 1.2             | $V_{\text{CCIO}} + 0.3$ | 0.7                                   | 1.7                          | 2.0       | $-2.0$   |
| $GTL+$              | 0.88      | 1.12         | $-0.3$    | INREF $-0.2$                 | $INREF + 0.2$   | $V_{\text{CCIO}}$ + 0.3 | 0.6                                   | n/a                          | 40        | n/a      |
| <b>PCI</b>          | n/a       | n/a          | $-0.3$    | $0.3 \times V_{\text{CCIO}}$ | $0.5$ x $VCCIO$ | $V_{\text{CCIO}} + 0.5$ | $0.1 \times V_{\text{CCIO}}$          | $0.9 \times V_{\text{CCIO}}$ | 1.5       | $-0.5$   |
| SSTL <sub>2</sub>   | 1.15      | 1.35         | $-0.3$    | <b>INREF</b> - 0.18          | $INREF + 0.18$  | $V_{\text{CCIO}} + 0.3$ | 0.74                                  | 1.76                         | 7.6       | $-7.6$   |
| SSTL <sub>3</sub>   | 1.3       | 1.7          | $-0.3$    | INREF $-0.2$                 | $INREF + 0.2$   | $V_{\text{CCIO}} + 0.3$ | 1.10                                  | 1.90                         | 8         | -8       |

Table 18: DC Input and Output Levels<sup>a</sup>

a. The data provided in this table are JEDEC and PCI specifications—QuickLogic devices either meet or exceed these requirements. For data specific to QuickLogic I/Os, see Table 1 through Table 14 and Figure 1 through figure 19.

**NOTE:** All CLK and IOCTRL pins are clamped to the V<sub>DED</sub> rail. Therefore, these pins can be driven up to  $V_{\text{ded}}$  + 0.3 V.

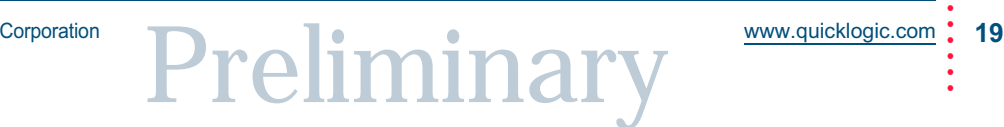

-

## **Package Thermal Characteristics**

Thermal Resistance Equations:

 $\theta_{\text{JC}} = (\text{T}_{\text{J}} - \text{T}_{\text{C}})/\text{P}$  $\theta$ JA =  $(TJ - TA)/P$  $P_{MAX}$  = (T<sub>JMAX</sub> - T<sub>AMAX</sub>)/ $\theta_{JA}$ 

Parameter Description:

 $\theta_{\text{JC}}$ : Junction-to-case thermal resistance

 $\theta_{JA}$ : Junction-to-ambient thermal resistance

 $T_J$ : Junction temperature

 $T_A$ : Ambient temperature

P: Power dissipated by the device while operating

 $P_{MAX}$ : The maximum power dissipation for the device

 $T_{JMAX}$ : Maximum junction temperature

 $T<sub>AMAX</sub>: Maximum ambient temperature$ 

NOTE: Maximum junction temperature (T<sub>JMAX</sub>) is 150° C. To calculate the maximum power dissipation for a device package look up  $\theta_{JA}$  from Table 19, pick an appropriate  $T_{AMAX}$ and use:

 $P_{MAX}$  = (150° C -  $T_{AMAX}$ )/  $\theta_{JA}$ 

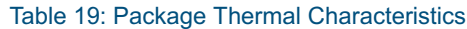

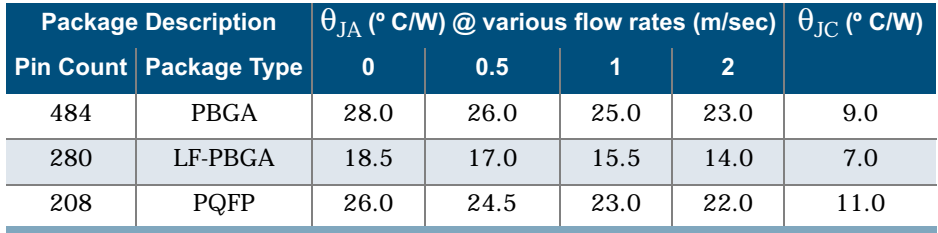

.

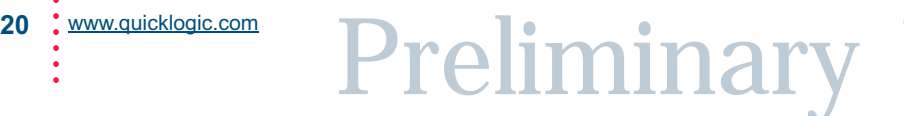

## **Kv and Kt Graphs**

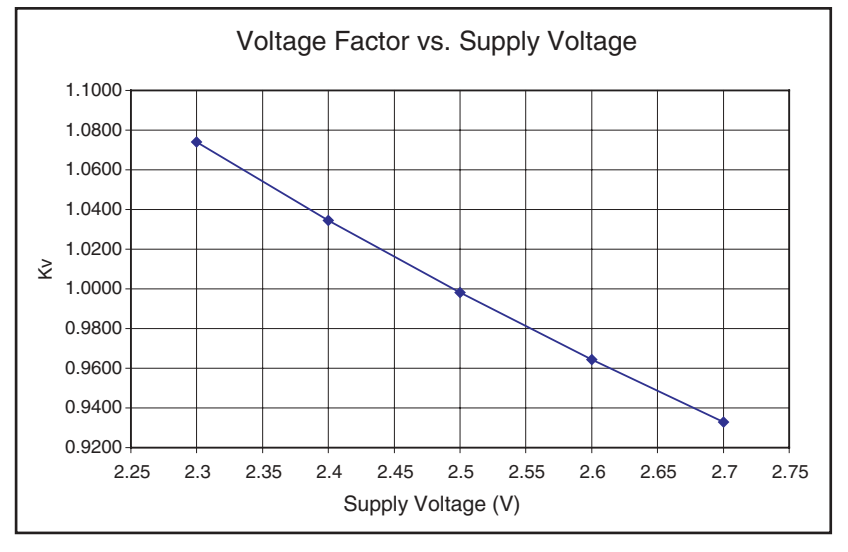

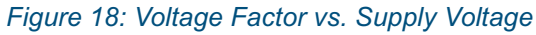

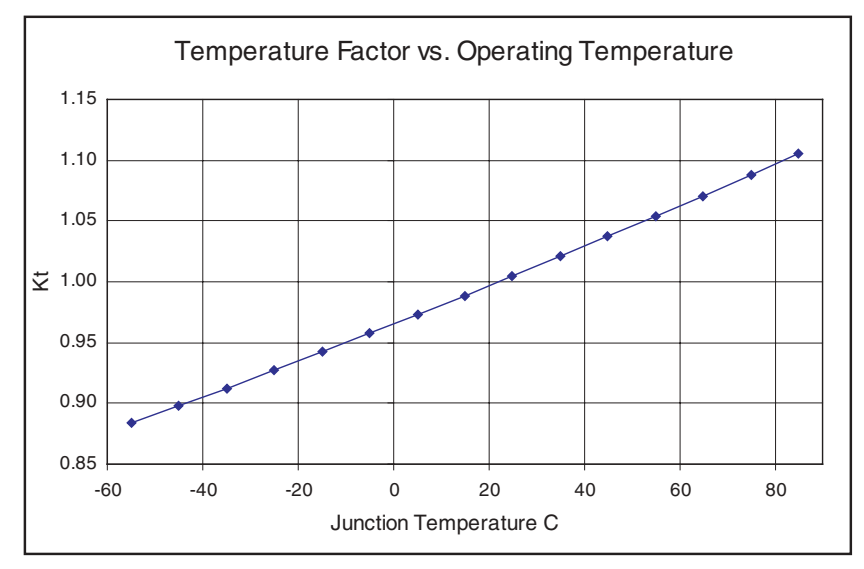

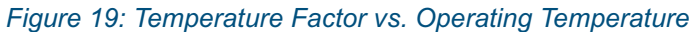

-

## **Power vs. Operating Frequency**

The basic power equation which best models power consumption is given below:

 $P_{\text{TOTAL}}$  = 0.350 +  $f[0.0031 \eta_{LC} + 0.0948 \eta_{CKBF} + 0.01 \eta_{CLBF} + 0.0263 \eta_{CKL} +$ 0.543  $\eta_{RAM}$  + 0.20  $\eta_{PLL}$ + 0.0035  $\eta_{INP}$  + 0.0257  $\eta_{OUTP}$ ] (mW)

Where

- $\cdot$   $\eta_{LC}$  is the total number of logic cells in the design
- $\eta_{CKBF}$  = # of clock buffers
- $\eta_{\text{CLBF}} = #$  of column clock buffers
- $\eta_{CKLD}$  = # of loads connected to the column clock buffers
- $\eta_{RAM}$  = # of RAM blocks
- $\eta_{\text{PLL}}$  = # of PLLs
- $\eta_{\text{INP}}$  is the number of input pins
- $\cdot$   $\eta_{\text{OUTP}}$  is the number of output pins

NOTE: To learn more about power consumption, please refer to Application Note 60.

.

 $\frac{1}{2}$ 

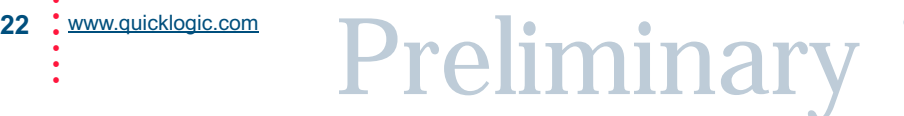

### **Power-up Sequencing**

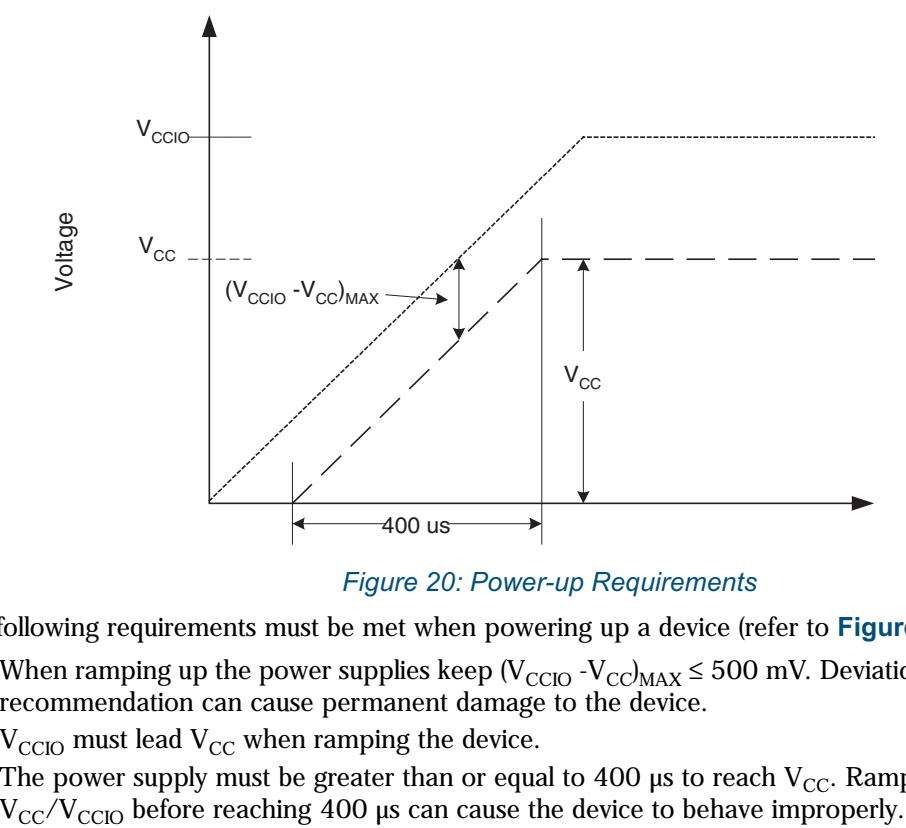

### Figure 20: Power-up Requirements

<span id="page-22-0"></span>The following requirements must be met when powering up a device (refer to Figure 20):

- When ramping up the power supplies keep ( $V_{\text{CCIO}} V_{\text{CC}|\text{MAX}} \leq 500$  mV. Deviation from this recommendation can cause permanent damage to the device.
- $V_{\text{CCIO}}$  must lead  $V_{\text{CC}}$  when ramping the device.
- The power supply must be greater than or equal to 400  $\mu$ s to reach V<sub>CC</sub>. Ramping to V<sub>CC</sub>/V<sub>CCIO</sub> before reaching 400  $\mu$ s can cause the device to behave improperly.

-

## Joint Test Access Group (JTAG)

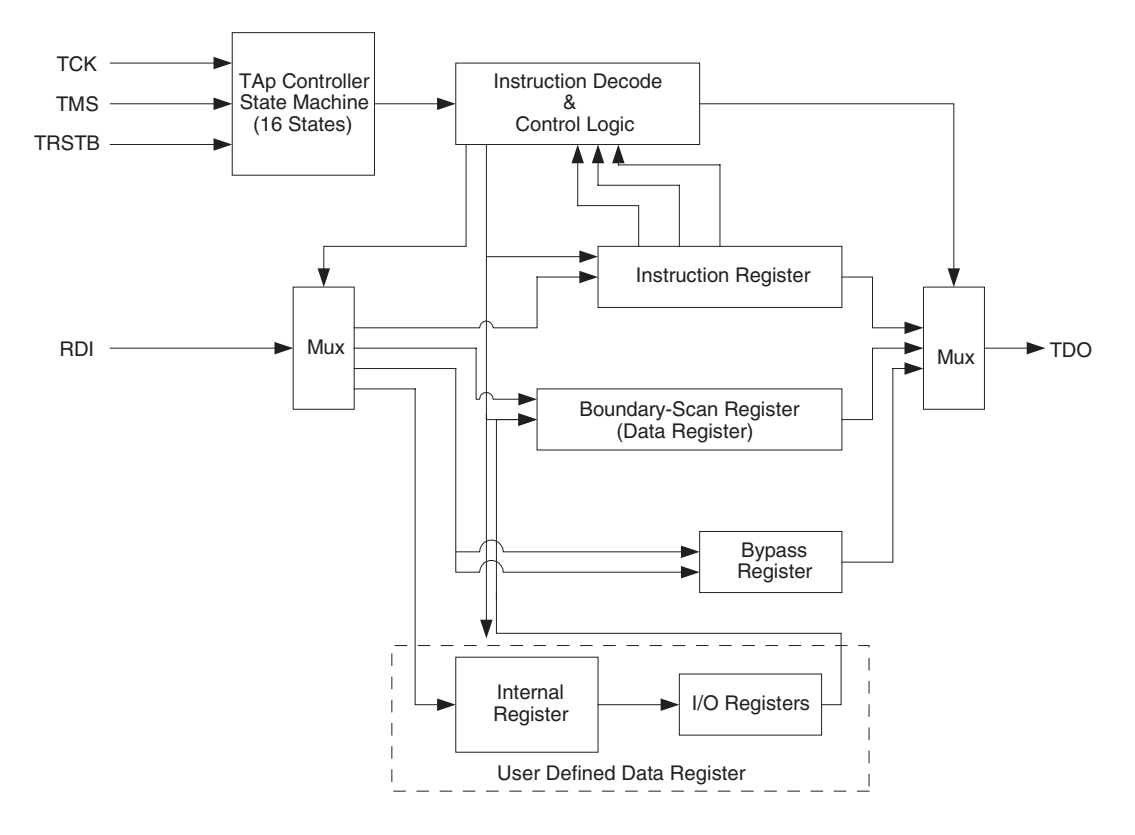

#### Figure 21: JTAG Block Diagram

Microprocessors and Application Specific Integrated Circuits (ASICs) pose many design challenges, one problem being the accessibility of test points. The Joint Test Access Group (JTAG) formed in response to this challenge, resulting in IEEE standard 1149.1, the Standard Test Access Port and Boundary Scan Architecture.

The JTAG boundary scan test methodology allows complete observation and control of the boundary pins of a JTAG-compatible device through JTAG software. A Test Access Port (TAP) controller works in concert with the Instruction Register (IR), which allow users to run three required tests along with several user-defined tests.

JTAG tests allow users to reduce system debug time, reuse test platforms and tools, and reuse subsystem tests for fuller verification of higher level system elements.

.

The 1149.1 standard requires the following three tests:

- **Extest Instruction.** The Extest instruction performs a PCB interconnect test. This test places a device into an external boundary test mode, selecting the boundary scan register to be connected between the TAP's Test Data In (TDI) and Test Data Out (TDO) pins. Boundary scan cells are preloaded with test patterns (via the Sample/Preload Instruction), and input boundary cells capture the input data for analysis.
- **Sample/Preload Instruction.** This instruction allows a device to remain in its functional mode, while selecting the boundary scan register to be connected between the TDI and TDO pins. For this test, the boundary scan register can be accessed via a data scan operation, allowing users to sample the functional data entering and leaving the device.
- **Bypass Instruction.** The Bypass instruction allows data to skip a device's boundary scan entirely, so the data passes through the bypass register. The Bypass instruction allows users to test a device without passing through other devices. The bypass register is connected between the TDI and TDO pins, allowing serial data to be transferred through a device without affecting the operation of the device.

-

## **Pin Descriptions**

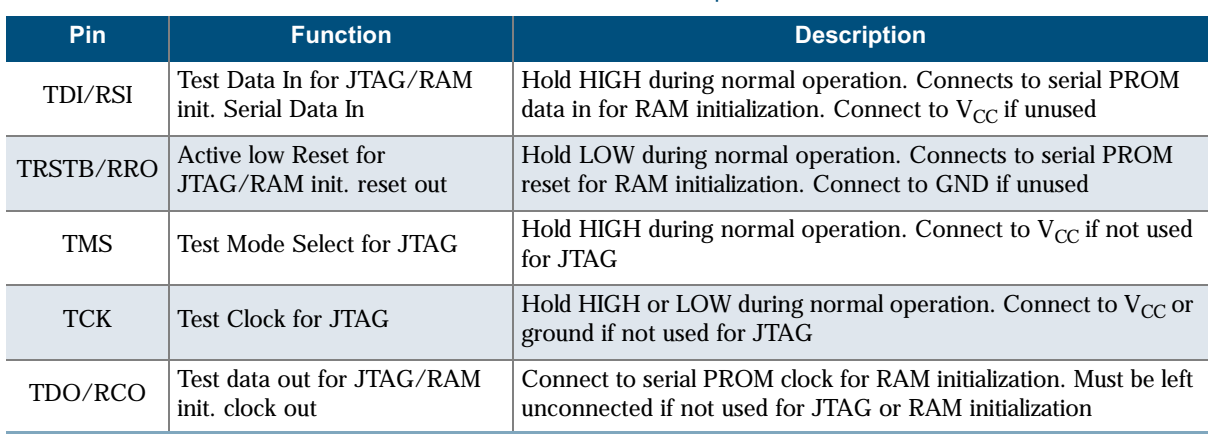

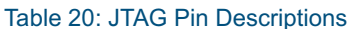

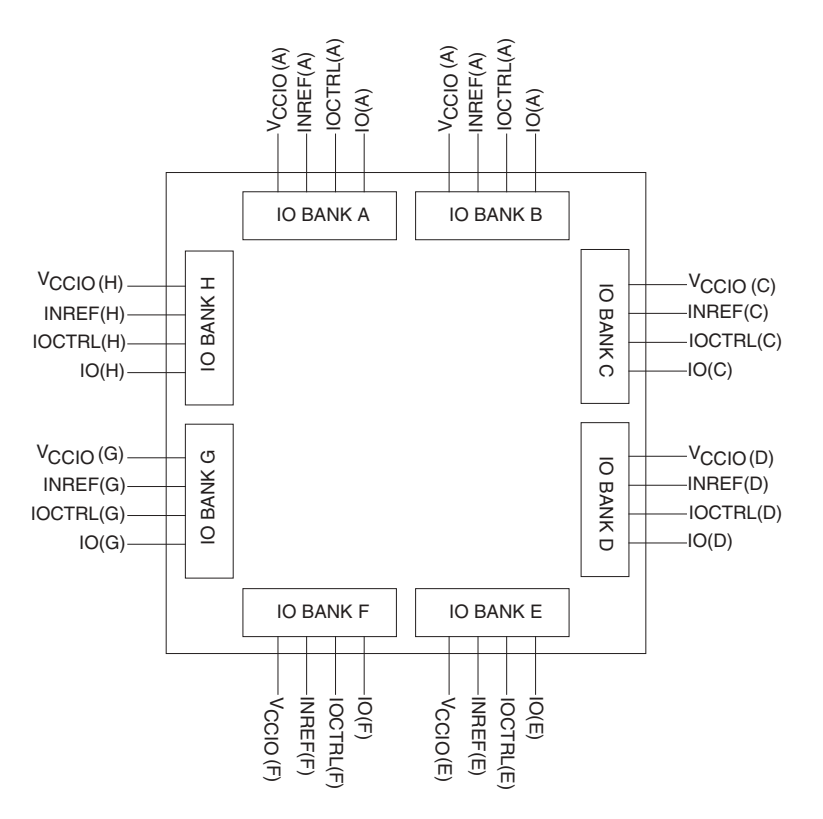

Figure 22: I/O Banks with Relevant Pins

.

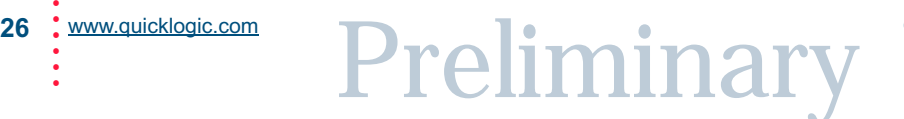

| Pin            | <b>Function</b>                | <b>Description</b>                                                                                                    |  |  |
|----------------|--------------------------------|----------------------------------------------------------------------------------------------------|--|--|
| <b>GCLK</b>    | Global clock network driver    | Low skew global clock. This pin provides access to a dedicated,<br>distributed network capable of driving the CLOCK, SET, RESET,<br>F1, and A2 inputs to the Logic Cell, READ, and WRITE CLOCKS,<br>Read and Write Enables of the Embedded RAM Blocks, CLOCK<br>of the ECUs, and Output Enables of the I/Os.                                                                                                    |  |  |
| I/O(A)         | Input/Output pin               | The I/O pin is a bi-directional pin, configurable to either an input-<br>only, output-only, or bi-directional pin. The A inside the<br>parenthesis means that the I/O is located in Bank A. If an I/O is<br>not used, SpDE (Quick Works Tool) provides the option of tying<br>that pin to GND, $V_{CC}$ or TriState during programming.                                                                                                    |  |  |
| $V_{CC}$       | Power supply pin               | Connect to 2.5 V supply                                                                                                    |  |  |
| $V_{CCIO}(A)$  | Input voltage tolerance pin    | This pin provides the flexibility to interface the device with either a<br>3.3 V, 2.5 V, or 1.8 V device. The A inside the parenthesis means<br>that $V_{CCIO}$ is located in BANK A. Every I/O pin in Bank A will be<br>tolerant of $V_{\text{CCIO}}$ input signals and will output $V_{\text{CCIO}}$ level signals.<br>This pin must be connected to either 3.3 V, 2.5 V, or 1.8 V.                                                                                                    |  |  |
| GND            | Ground pin                     | Connect to ground                                                                                                    |  |  |
| <b>PLLIN</b>   | PLL clock input                | Clock input for PLL                                                                                                    |  |  |
| <b>DEDCLK</b>  | Dedicated clock pin            | Low skew global clock. This pin provides access to a dedicated,<br>distributed clock network capable of driving the CLOCK inputs of<br>all sequential elements of the device (e.g. RAM, Flip Flops).                                                                                                    |  |  |
| <b>GNDPLL</b>  | Ground pin for PLL             | <b>Connect to GND</b>                                                                                                    |  |  |
| INREF(A)       | Differential reference voltage | The INREF is the reference voltage pin for GTL+, SSTL2, and<br>STTL3 standards. Follow the recommendations provided in<br>Table 18 for the appropriate standard. The A inside the<br>parenthesis means that INREF is located in BANK A. This pin<br>should be tied to GND if not needed.                                                                                                    |  |  |
| <b>PLLOUT</b>  | PLL output pin                 | Dedicated PLL output pin. Otherwise may be left unconnected                                                                                                    |  |  |
| IOCTRL(A)      | Highdrive input                | This pin provides fast RESET, SET, CLOCK, and ENABLE access<br>to the I/O cell flip-flops, providing fast clock-to-out and fast I/O<br>response times. This pin can also double as a high-drive pin to the<br>internal logic cells. The A inside the parenthesis means that<br>IOCTRL is located in Bank A. There is an internal pulldown<br>resistor to Ground on this pin. This pin should be tied to Ground if<br>it is not used. For backwards compatibility with Eclipse, it can be<br>tied to Vcc or Ground. If tied to Vcc, it will draw no more than<br>20 µA per IOCTRL pin due to the pulldown resistor. |  |  |
| (Sheet 1 of 2) |                                |                                                                                                    |  |  |

Table 21: Dedicated Pin Descriptions

-

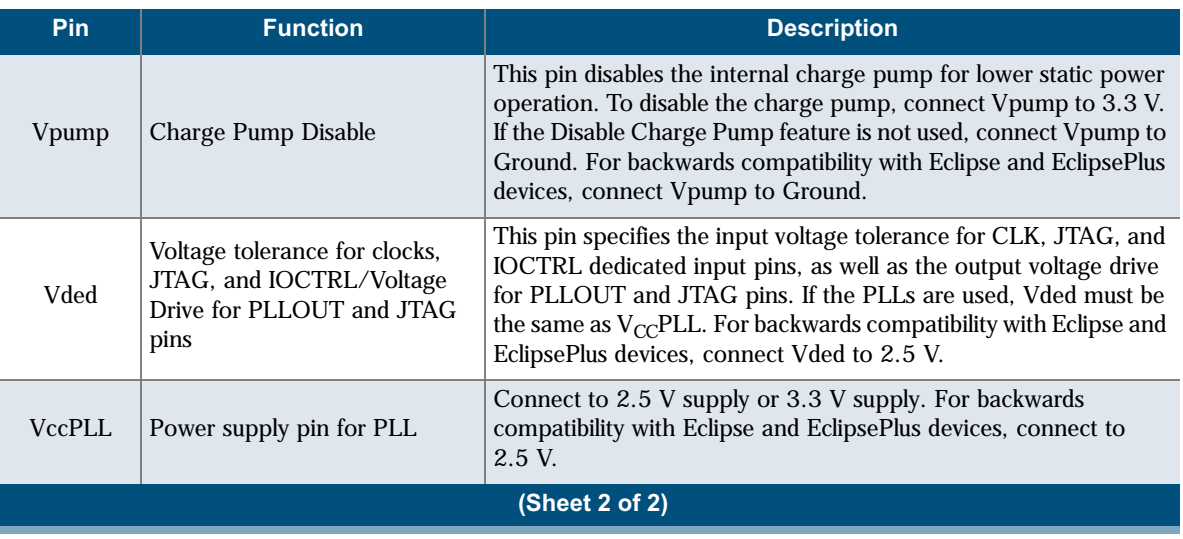

### Table 21: Dedicated Pin Descriptions

.

 $\frac{1}{2}$ 

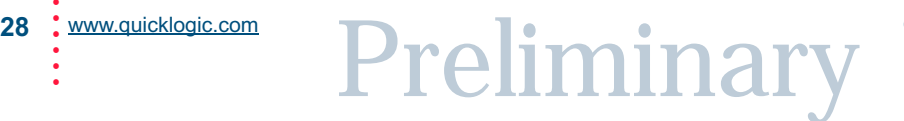

### Recommended Unused Pin Terminations for the Eclipse-E devices

All unused, general purpose I/O pins can be tied to  $V_{CC}$ , GND, or HIZ (high impedance) internally using the Configuration Editor. This option is given in the bottom-right corner of the placement window. To use the Placement Editor, choose **Constraint** > **Fix Placement** in the Option pulldown menu of SpDE.

The rest of the pins should be terminated at the board level in the manner presented in Table 22.

<span id="page-28-0"></span>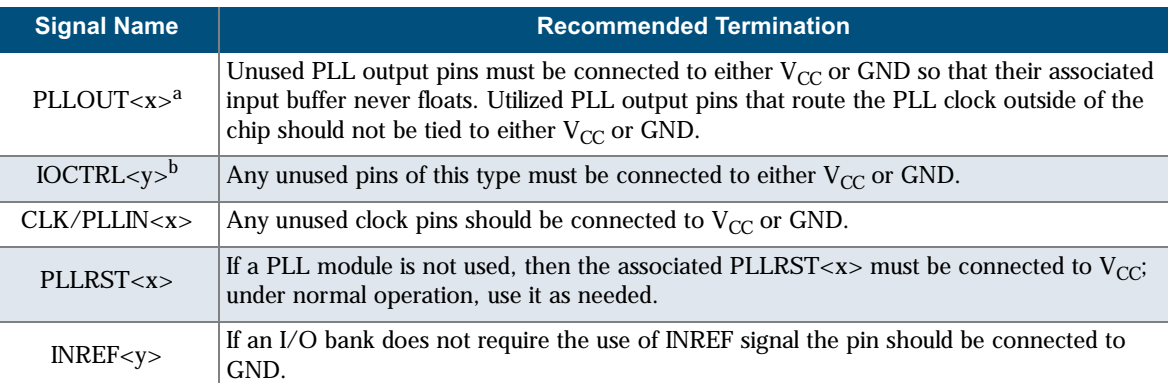

#### Table 22: Recommended Unused Pin Terminations

a. x represents a number.

b. y represents an alphabetical character.

## **208 PQFP Pinout Diagram**

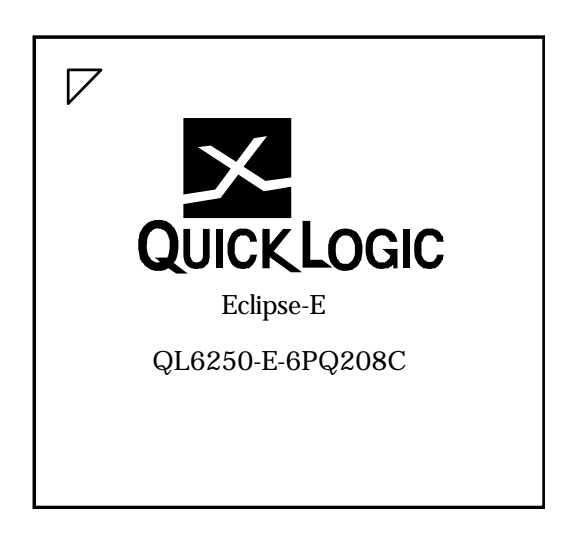

-

## 208 PQFP Pinout Table

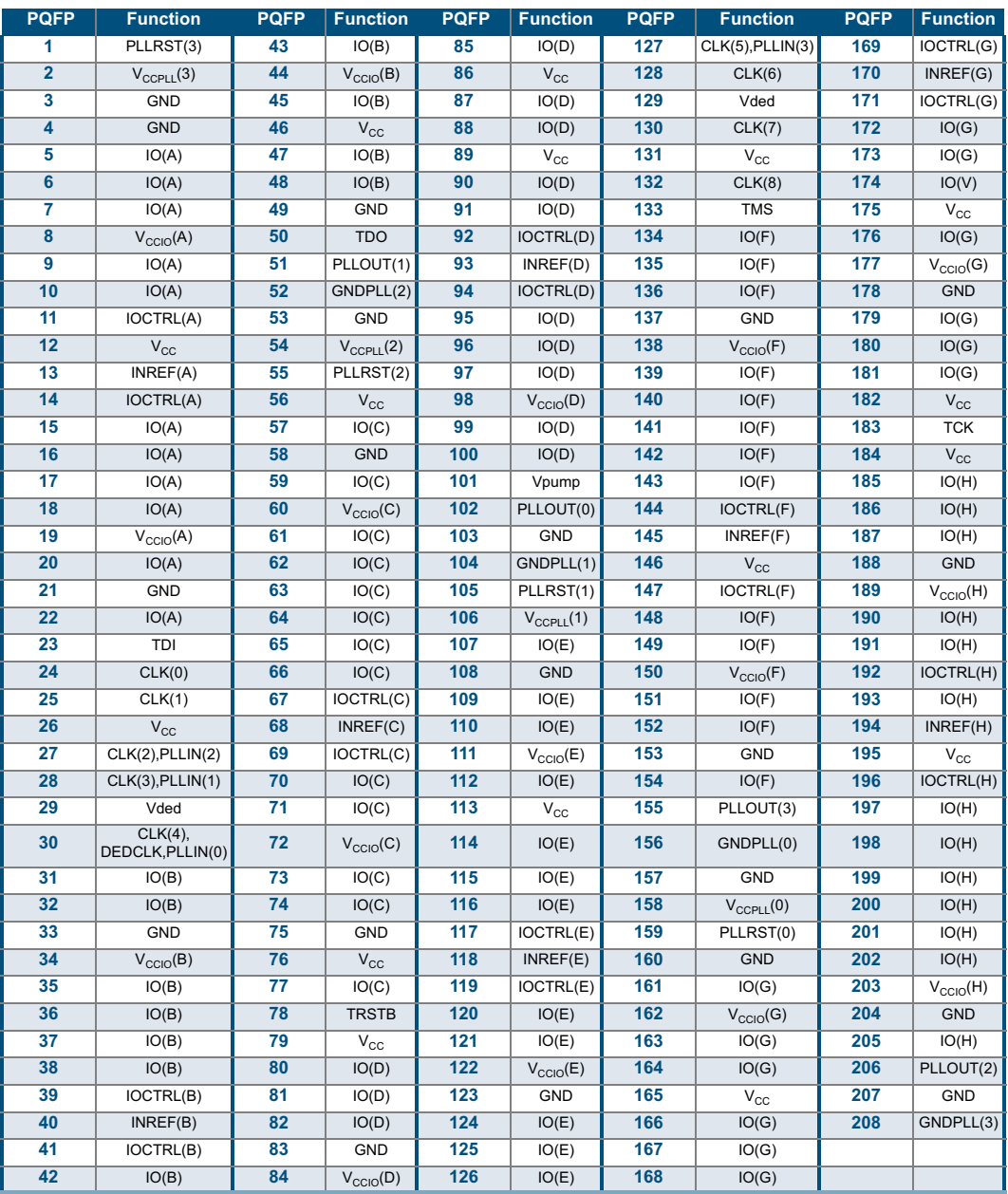

Table 23: 208 PQFP Pinout Table

.

## **280 PBGA Pinout Diagram**

**Top** 

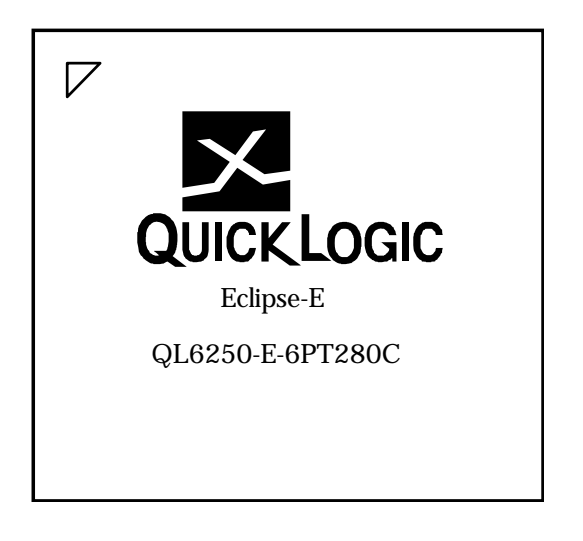

### **Bottom**

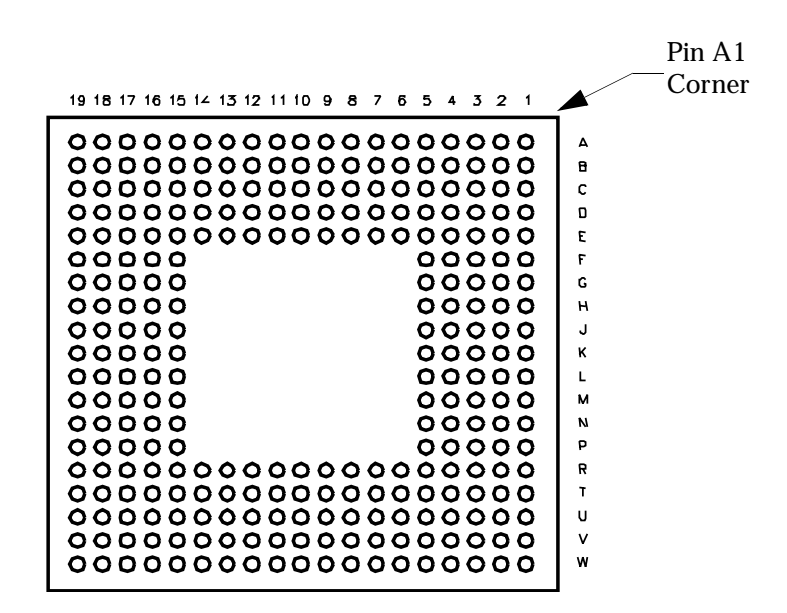

Preliminary

## 280 PBGA Pinout Table

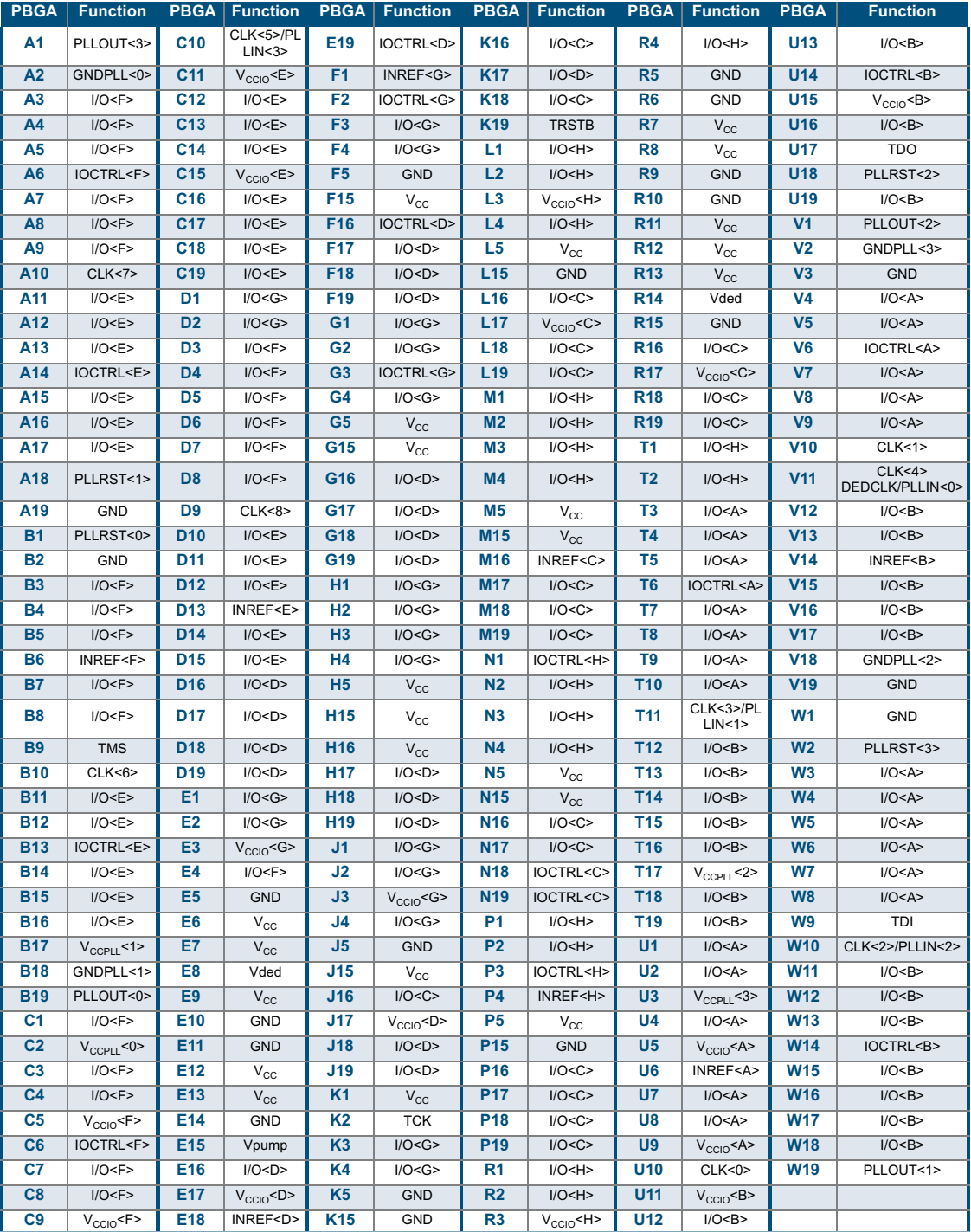

#### Table 24: 280 PBGA Pinout Table

.

## **484 PBGA Pinout Diagram**

**Top** 

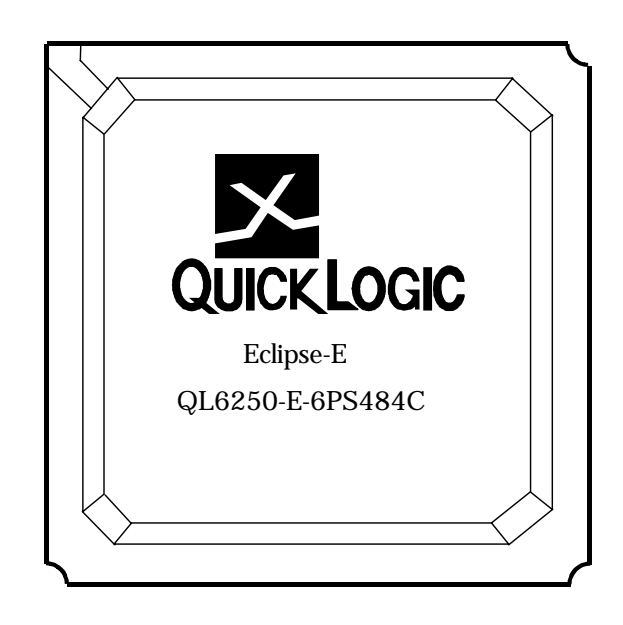

### **Bottom**

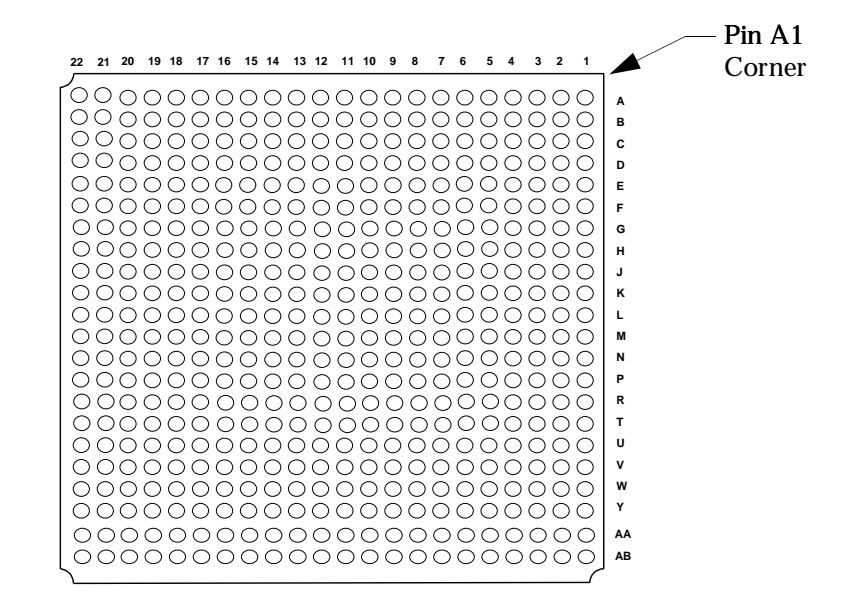

-

 $\ddot{\cdot}$ 

## **484 PBGA Pinout Table**

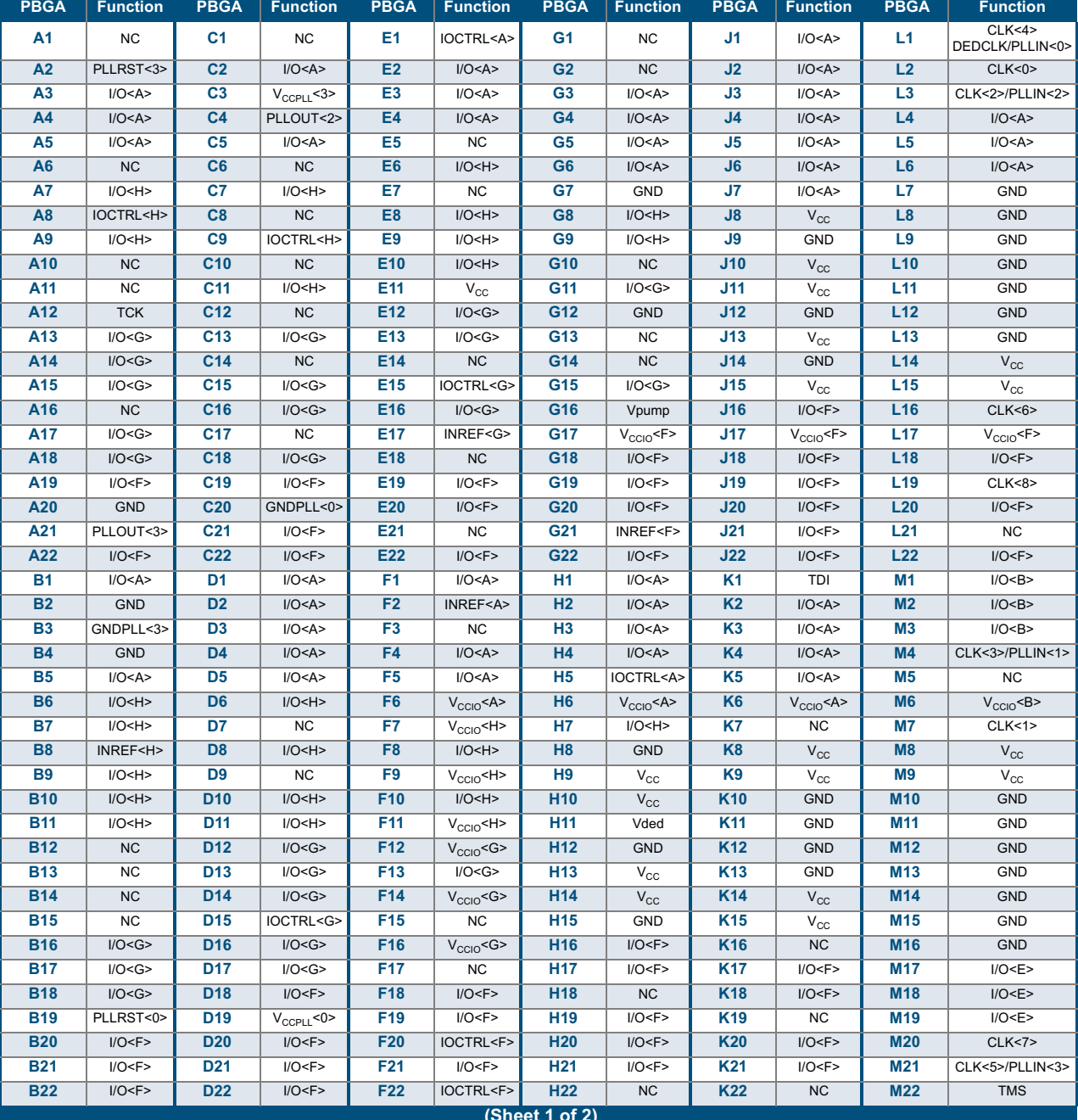

Preliminary

Table 25: 484 PBGA Pinout Table

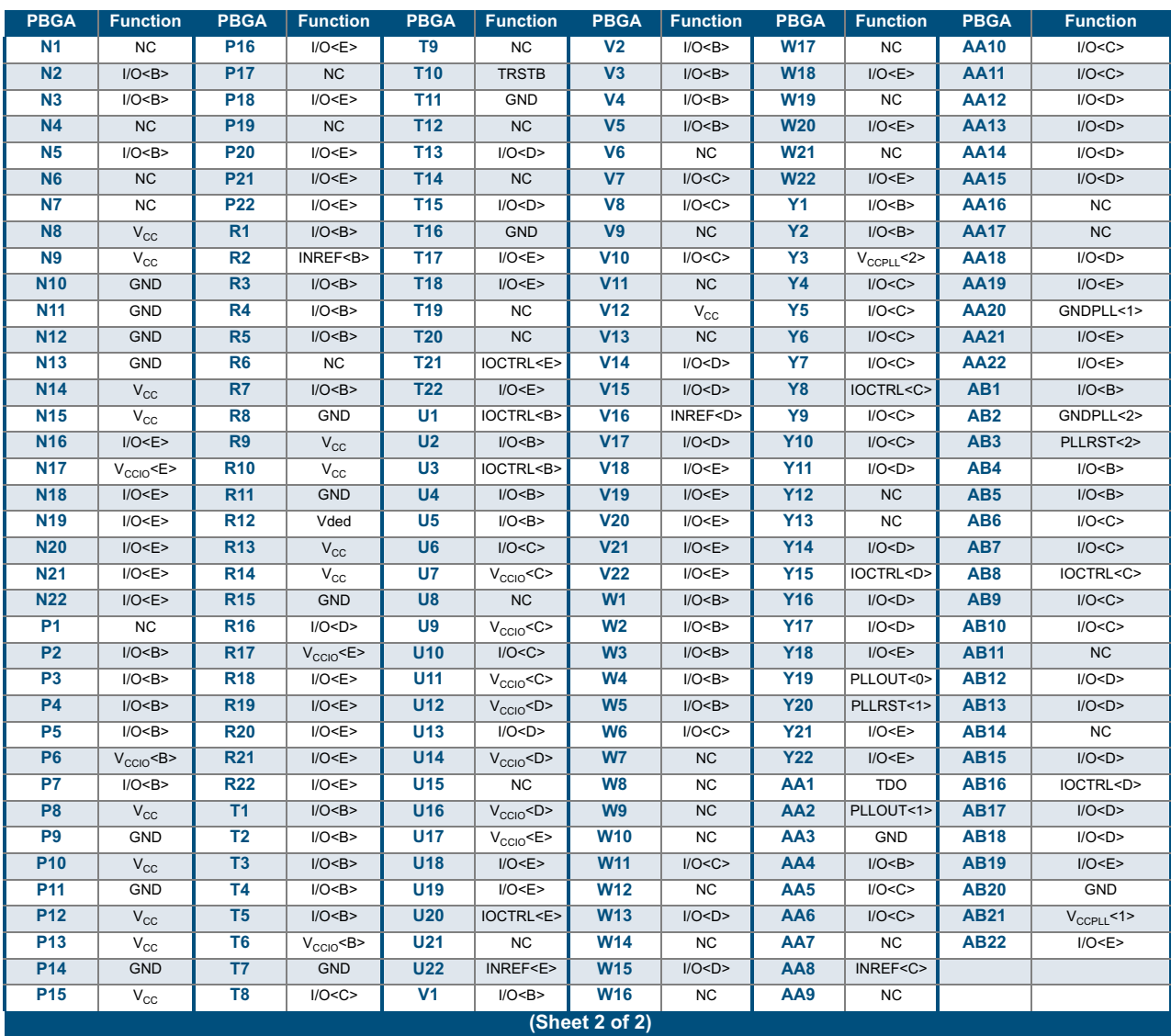

#### Table 25: 484 PBGA Pinout Table (Continued)

 $\ddot{\cdot}$ 

## **Ordering Information**

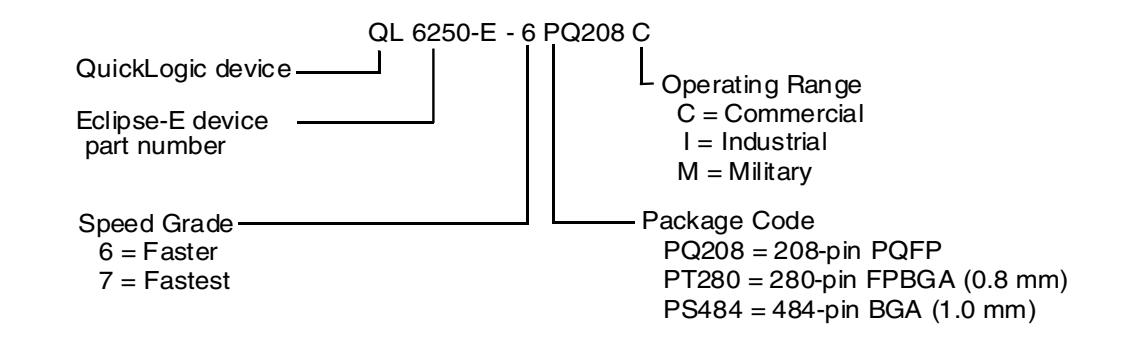

Figure 23: Ordering Information

## **Contact Information**

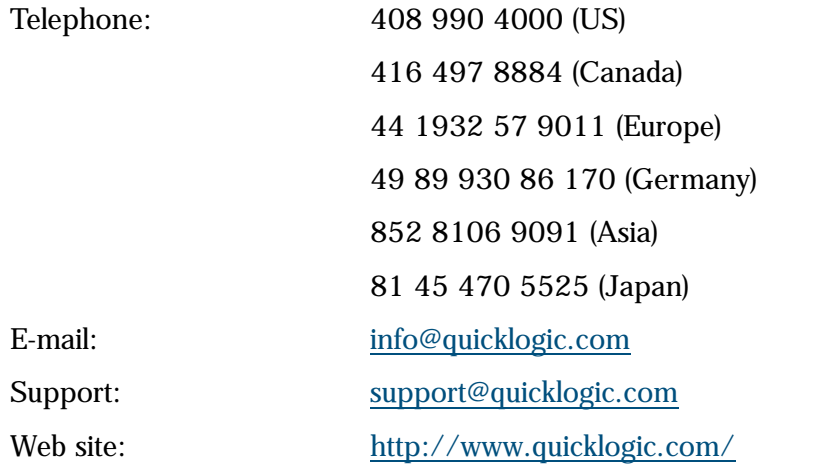

## **Revision History**

#### Table 26: Revision History

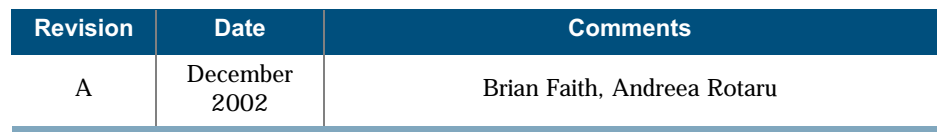

.

## **Copyright and Trademark Information**

Copyright © 2002 QuickLogic Corporation. All Rights Reserved.

The information contained in this document and the accompanying software programs is protected by copyright. All rights are reserved by QuickLogic Corporation. QuickLogic Corporation reserves the right to modify this document without any obligation to notify any person or entity of such revision. Copying, duplicating, selling, or otherwise distributing any part of this product without the prior written consent of an authorized representative of QuickLogic is prohibited.

QuickLogic and the QuickLogic logo, pASIC, ViaLink, DeskFab, and QuickWorks are registered trademarks of QuickLogic Corporation; Eclipse, QuickFC, QuickDSP, QuickDR, QuickSD, QuickTools, QuickCore, QuickPro, SpDE, WebASIC, and WebESP are trademarks of QuickLogic Corporation.

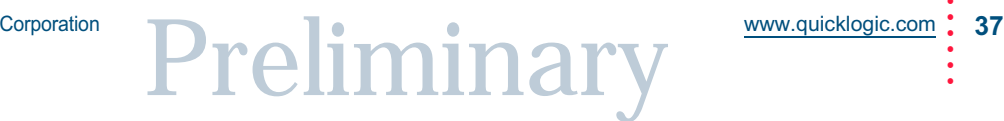